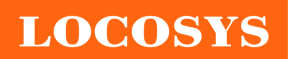

#### **LOCOSYS Technology Inc.**

20F.-13, No.79, Sec. 1, Xintai 5th Rd., Xizhi Dist., New Taipei City 22101, Taiwan <sup></sub><sup>®</sup>886-2-8698-3698</sup> 886-2-8698-3699 www.locosystech.com/

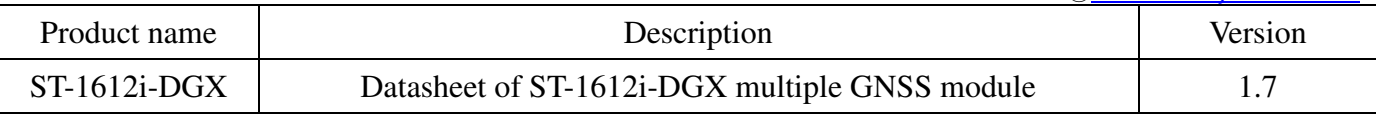

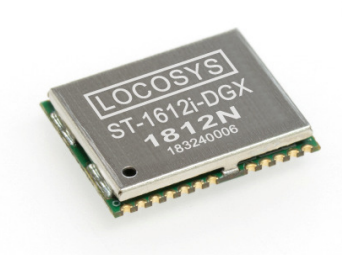

## 1 Introduction

 The LOCOSYS ST-1612i-DGX Dead Reckoning (DR) module is the perfect solution for automotive application. The ST-1612i-DGX is embedded 3D accelerometer, 3D gyroscope Micro-Electro-Mechanical Systems (MEMS) sensor, equipped with DR software, and powered by STMicroelectronics Teseo III. With adverse GNSS conditions in urban canyons, tunnels, or parking garages where DR boosts the accuracy, and the software fills the gaps. It supports three dimensional DR. This module can simultaneously acquire and track multiple satellite constellations that include GPS, GLONASS, GALILEO and QZSS. It features high sensitivity, low power and ultra small form factor, and provide user the superior performance.

ST-1612i-DGX modules use GNSS chips qualified according to AEC-Q100 and manufactured in IATF 16949 certified sites.

#### 2 Features

- STMicroelectronics Teseo III high sensitivity solution
- AEC-Q100 qualified for automotive grade
- Support GPS, GLONASS, GALILEO and QZSS
- Capable of SBAS (WAAS, EGNOS, MSAS)
- Fast TTFF at low signal level
- Built-in Dead Reckoning (DR) software
- Built-in MEMS sensor (3-axis Gyroscope and 3-axis Accelerometer)
- Support Odometer (wheel-tick pulse) input
- Support Forward / Reverse Direction (FWD) input
- Support sensors data feed through the UART port
- Support SAE J2945/1 On-board system requirement for V2V safety communication
- IATF 16949 quality control
- Support CAN Bus ( ISO 15765-4 )
- Small form factor 16 x 12.2 x 2.3 mm
- SMD type, RoHS compliant

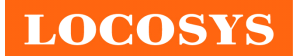

# 3 System Block Diagram

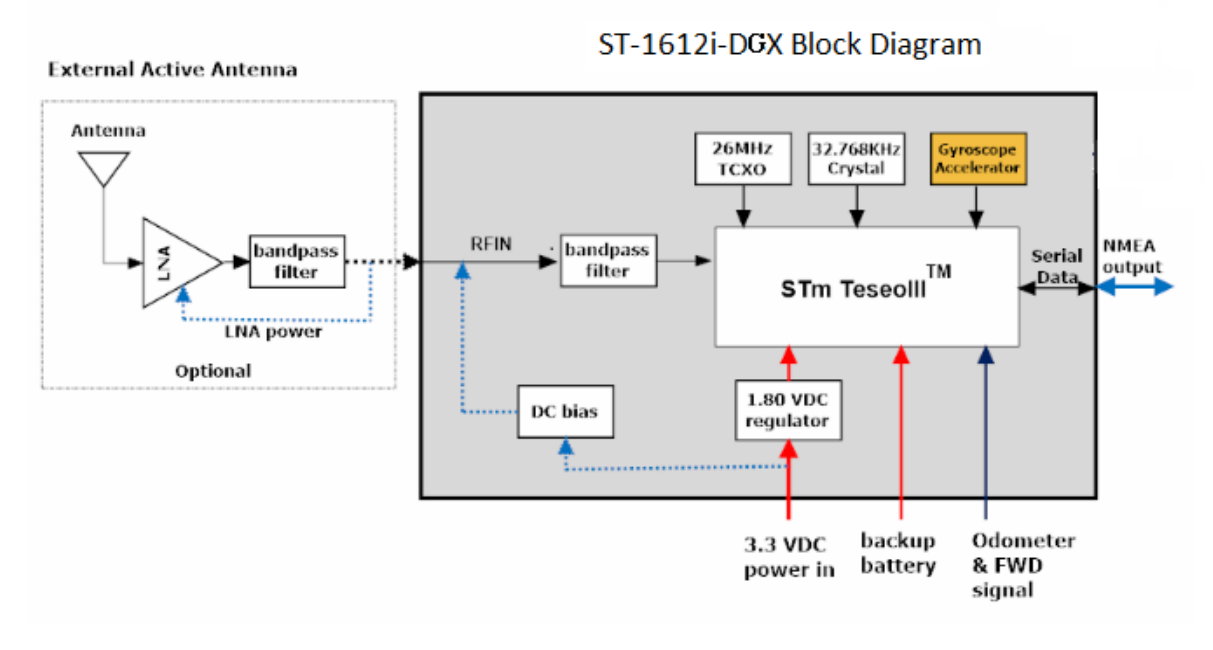

Fig 3-1 System block diagram.

**LOCOSYS** 

# 4 GNSS receiver

# 4.1 GNSS receiver

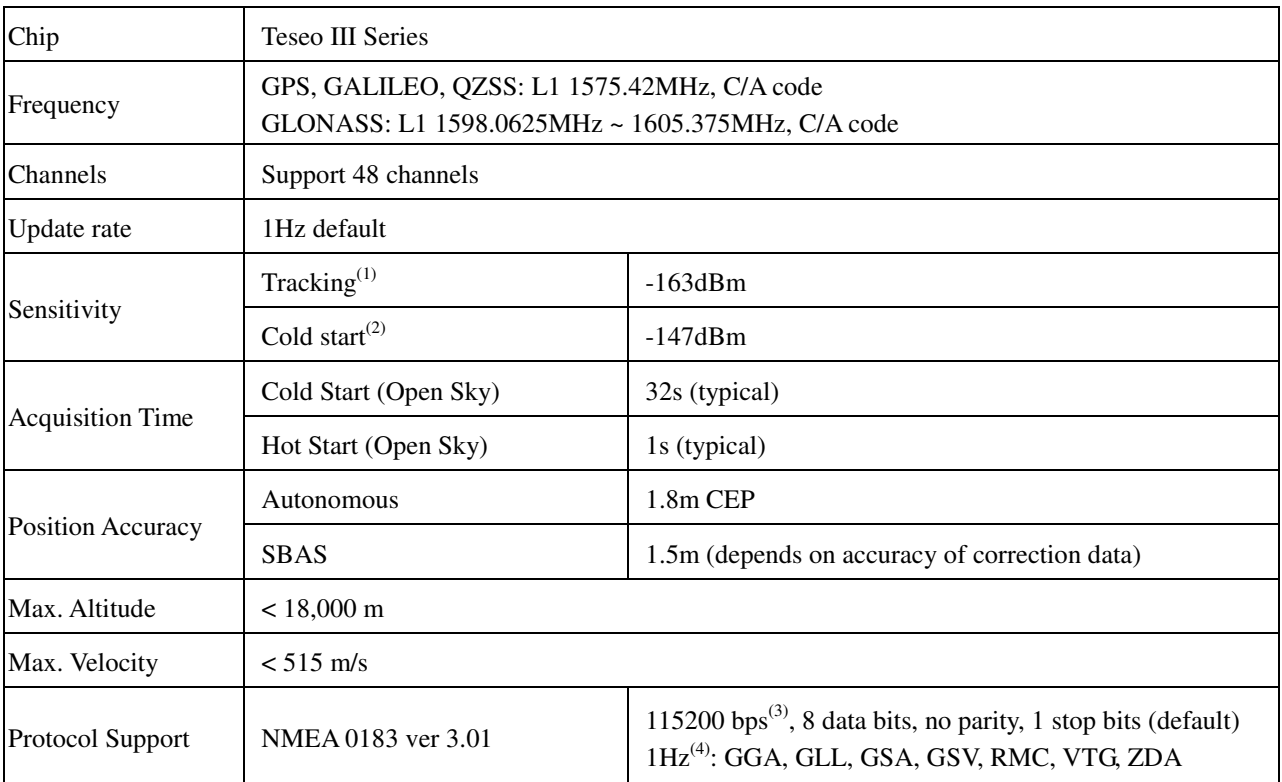

Note1: For signal tracking sensitivity. With a good external LNA (Noise figure <=1.0dB, Gain>=13dB).

Note2: With a good external LNA (Noise figure <=1.0dB, Gain>=13dB).

Note3: Both baud rate and output message rate are configurable to be factory default.

Note4: If needs changes update rate and NMEA sentence, please consult us.

# 4.2 MEMS Sensor

The ST-1612i-DGX receiver support Dead Reckoning (DR) function, it composed by a 3-axis Gyroscope and 3-axis Accelerometer. To provide optimal solution it needs to calibrate sensor parameters. The sensor parameters are initialized to default values allowing system to start up when no other better information is available, if system is started for the first time in an unknown vehicle gyroscope dedicated maneuvers are required and algorithms able to estimate these parameters.

# 4.3 Sensor Data Input

The receiver needs two more sensor input, odometer and forward/reverse direction signal.

There are three methods to feed datum to receiver as below descriptions.

(1) Feed through vehicle Odometer (wheel-tick pulse) input.

- (2) Feed through the UART port; please contact LOCOSYS for more details.
- (3) Feed through CAN Bus (ISO 15765-4).

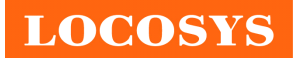

# 5 Pin assignment and descriptions

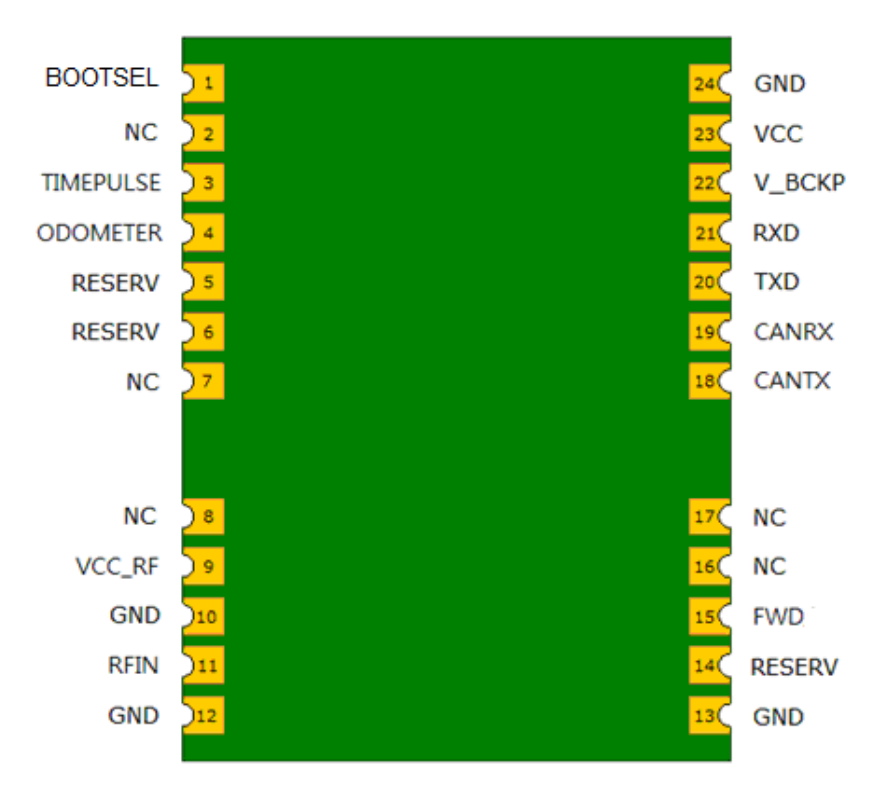

*Table 5-1 Pin descriptions Table 5-1 Pin descriptions* 

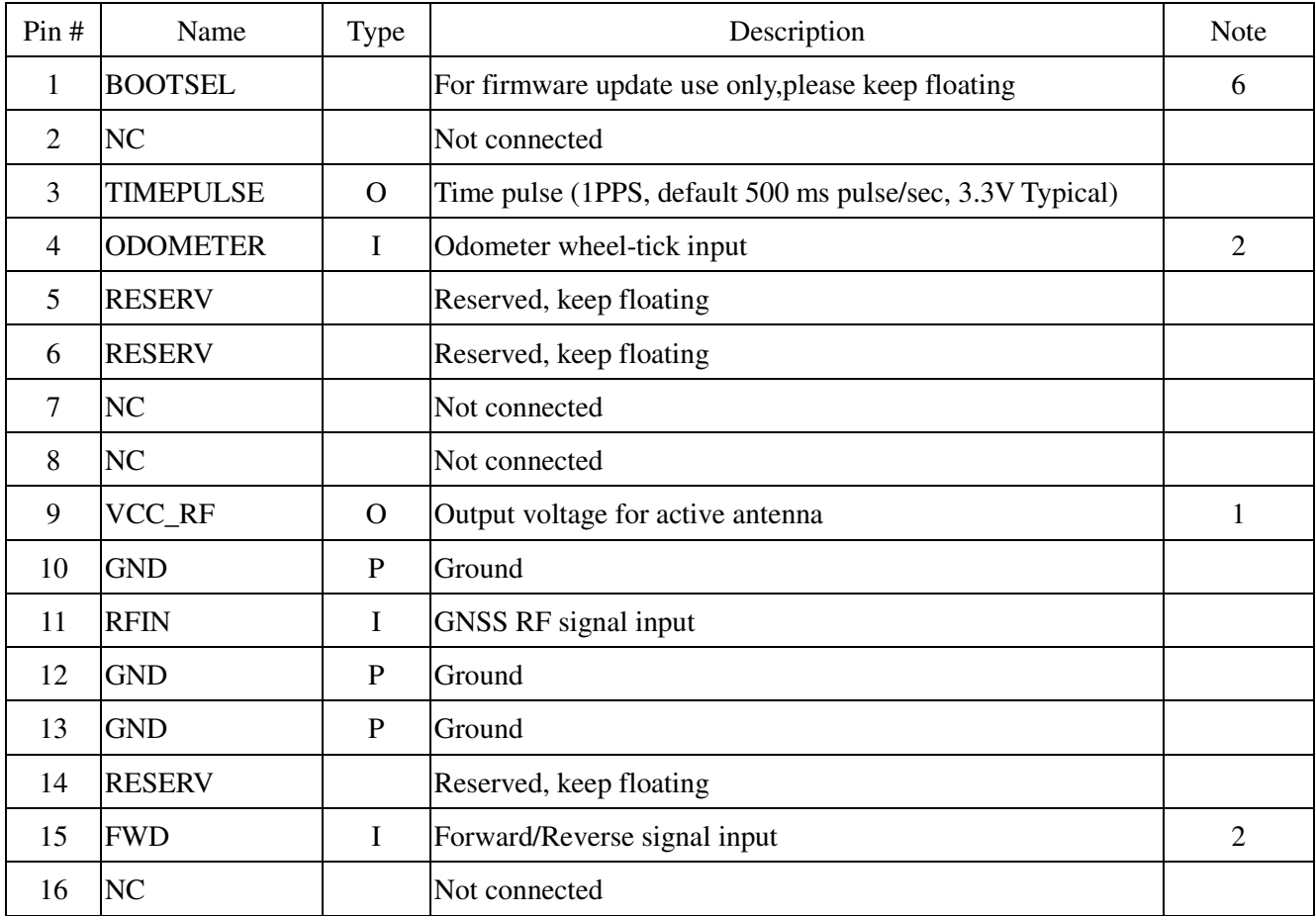

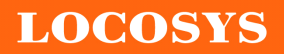

**LOCOSYS Technology Inc.** 20F.-13, No.79, Sec. 1, Xintai 5th Rd., Xizhi Dist., New Taipei City 22101, Taiwan ℡ 886-2-8698-3698 ■ 886-2-8698-3699 www.locosystech.com/

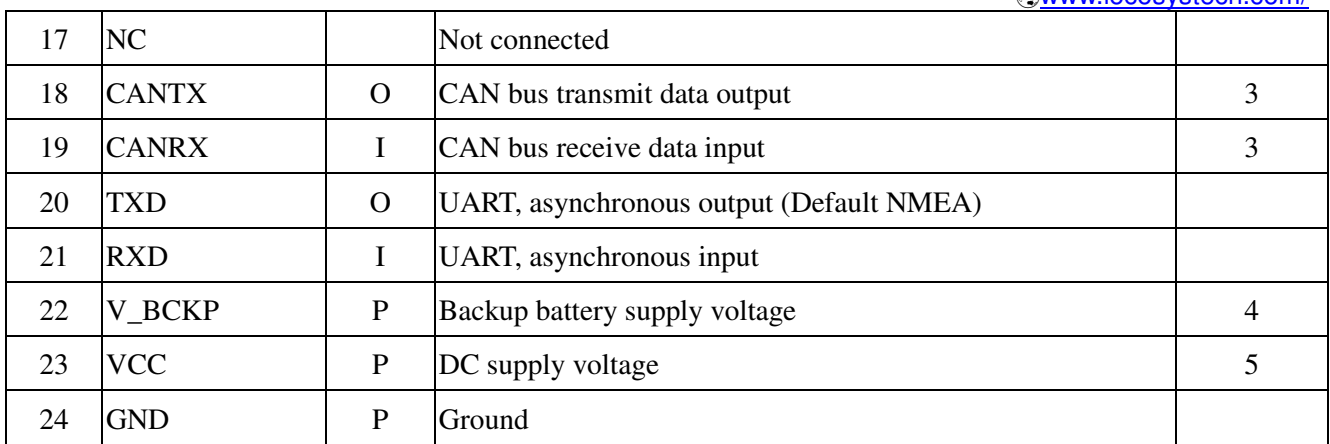

Note1: The VCC\_RF pin short-circuit protection is built-in the module.

Note2: Pin4 and Pin15 need external level shift circuits to meet DC electrical characteristics. The Forward / Reverse input signal from the vehicle must be low for Forward and high for Reverse.

Note3: Need an external CAN Bus Transceiver (Maxim MAX3051, STM L9616D…etc) and vehicle CAN Bus protocol.

Note4: In order to stabilize the V\_BACKP power supply, placement of 10uF and 0.1uF capacitor is required to be close to the module.

Note5: The module is operated in fully functions, if customer want to turn module off for power saving reason, please add a PMOS or LDO (with enable pin) to control the module on or off.

Note6: If needs update firmware, please pull high into boot mode, else keep floating.

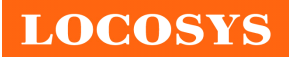

**LOCOSYS Technology Inc.** 20F.-13, No.79, Sec. 1, Xintai 5th Rd., Xizhi Dist., New Taipei City 22101, Taiwan ℡ 886-2-8698-3698 ■ 886-2-8698-3699 www.locosystech.com/

# 6 DC & Temperature characteristics

# 6.1 Absolute maximum ratings

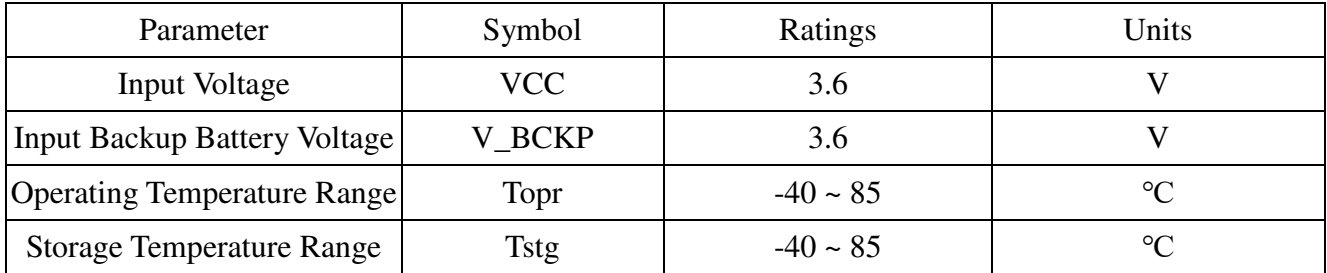

# 6.2 DC Electrical characteristics

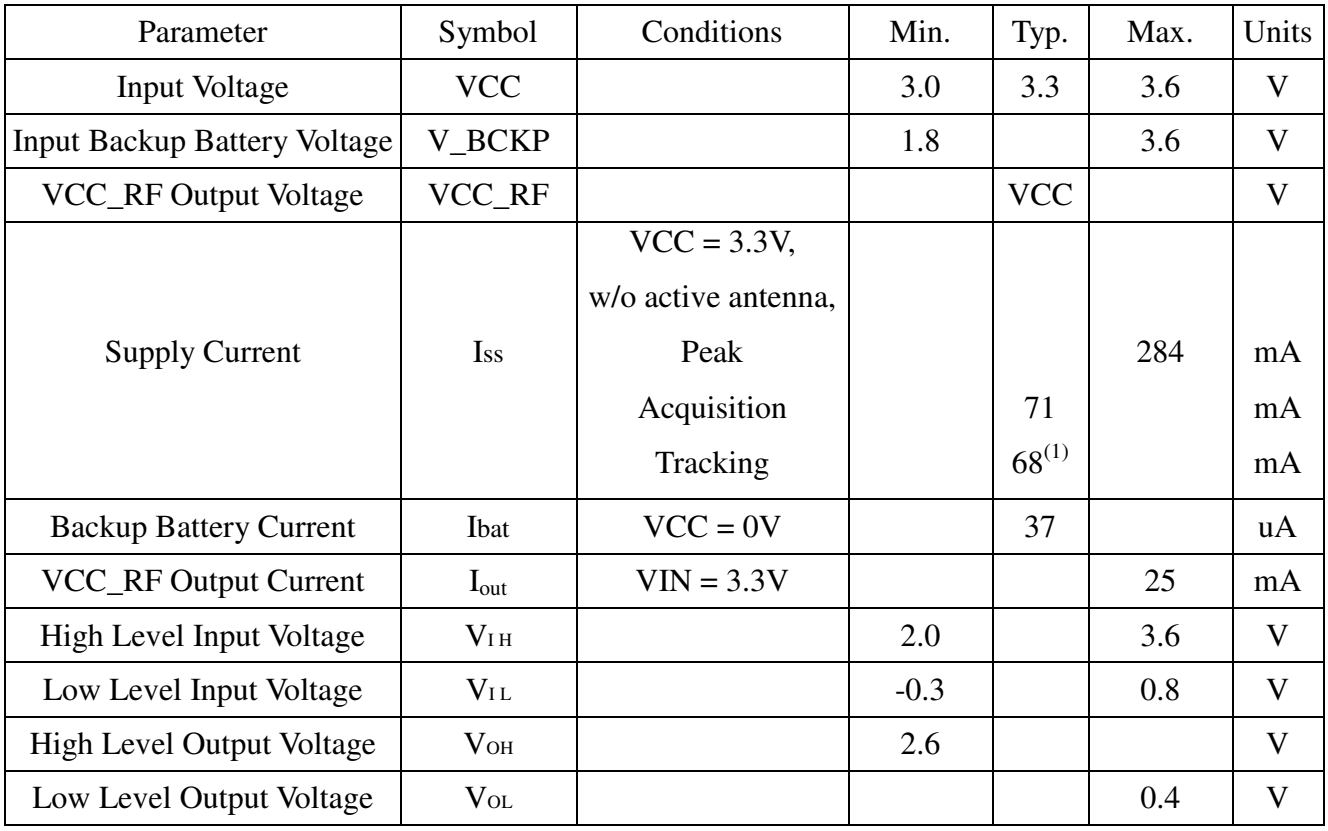

Note1: Measured when position fix (1Hz) is available and input voltage is 3.3V with UART interface.

# 6.3 Temperature characteristics

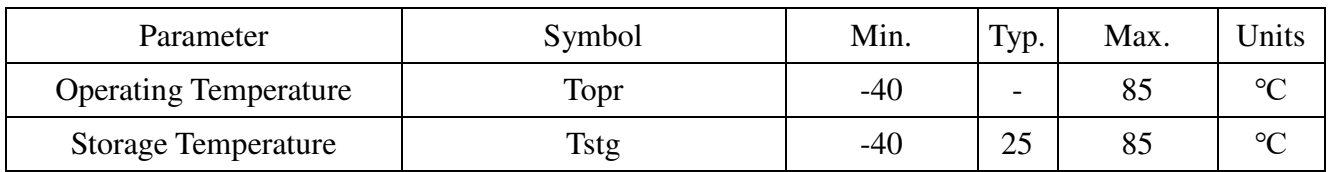

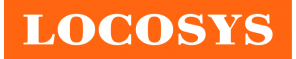

# 7 Mechanical specification

# 7.1 Recommended Mounting

Please refer to the following figure to mount ST-1612i-DGX on vehicle. The module should be securely mounted to a stable part of the vehicle. The best position is over the center of the vehicle. For optimal performance, it should be mounted flat (level when the vehicle is on a level surface), but can deviate up to $\pm$ 35 °in pitch (about the lateral axis).

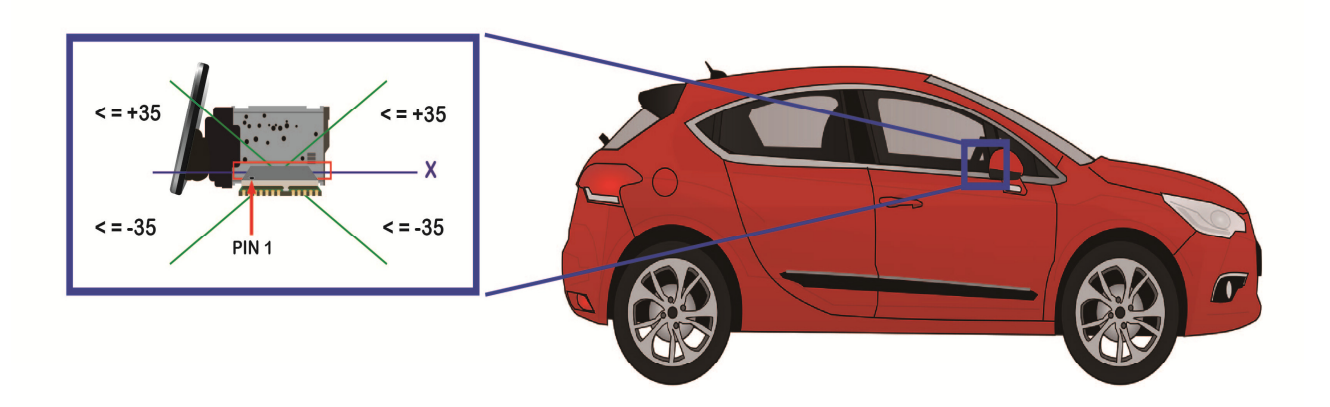

**Note1: ST-1612i-DGX module MUST mount horizontally on vehicle (when the vehicle is on a level surface) and toward the front of vehicle. (Default is standard installation method) Note2: If the module is not mounted as the above figure, please consult LOCOSYS in advance.** 

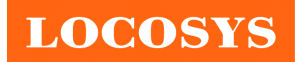

# 7.2 Outline dimensions

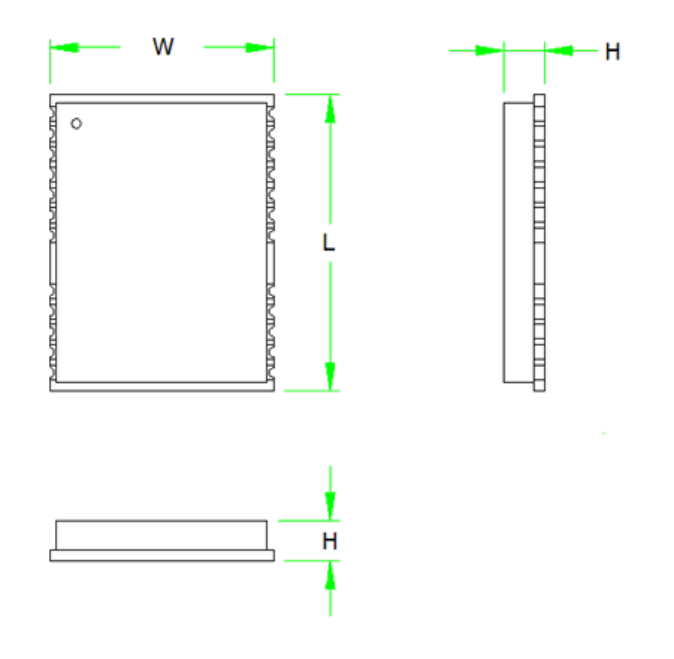

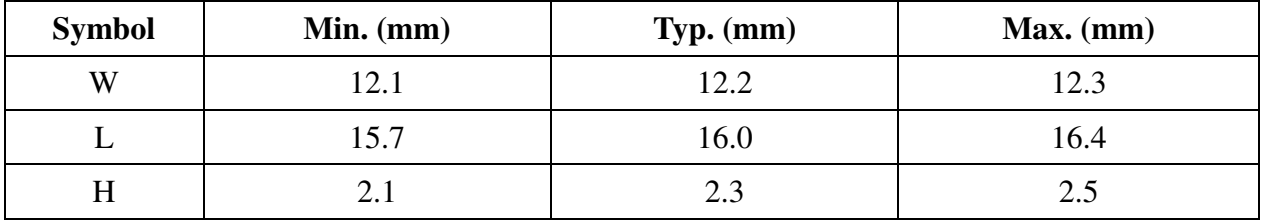

# 7.3 Recommended land pattern dimensions

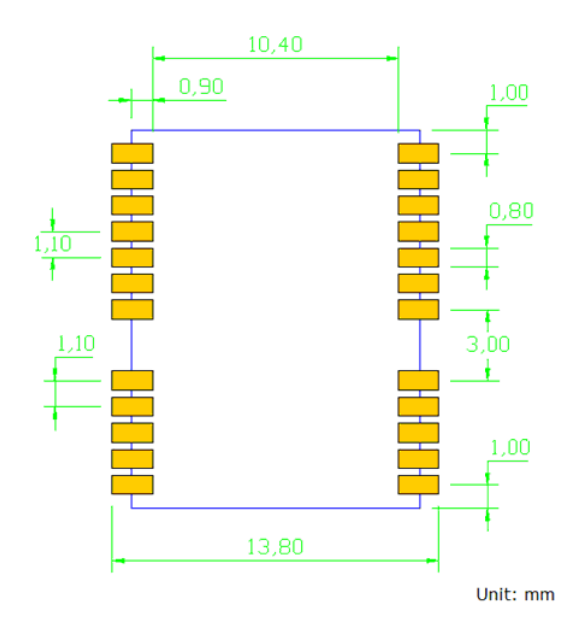

Note: The recommended land pattern dimensions are shown for reference only, as actual pad layouts may vary depending on application.

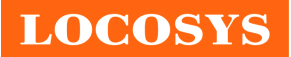

# 8 Software interface

# 8.1 NMEA output message

#### *Table 8.1-1 NMEA output message*

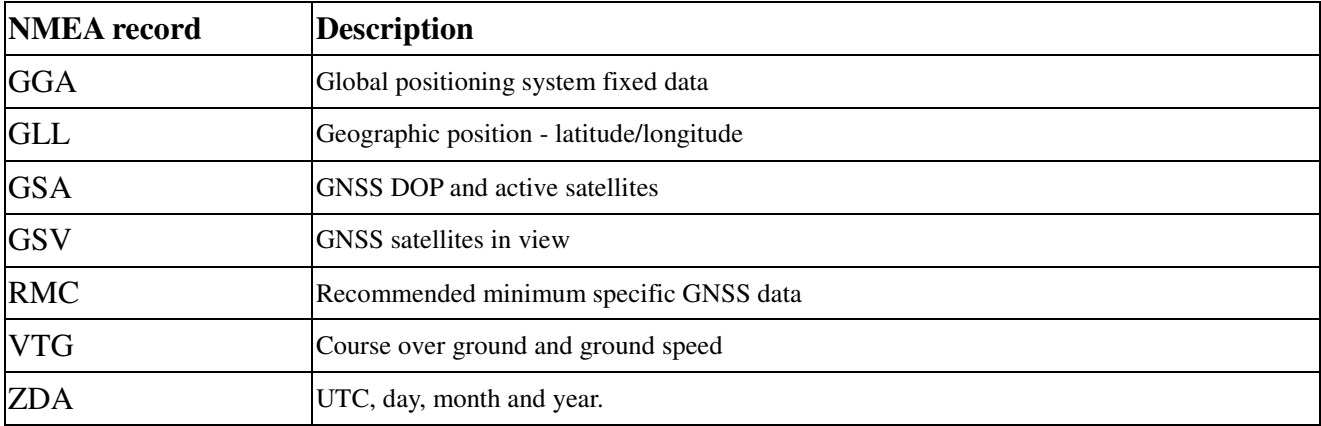

## **GGA--- Global Positioning System Fixed Data**

Table 8.1-2 contains the values for the following example:

\$GNGGA,013654.000,2503.71447,N,12138.74593,E,1,16,0.7,130.00,M,15.3,M,,\*72

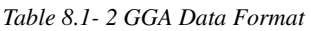

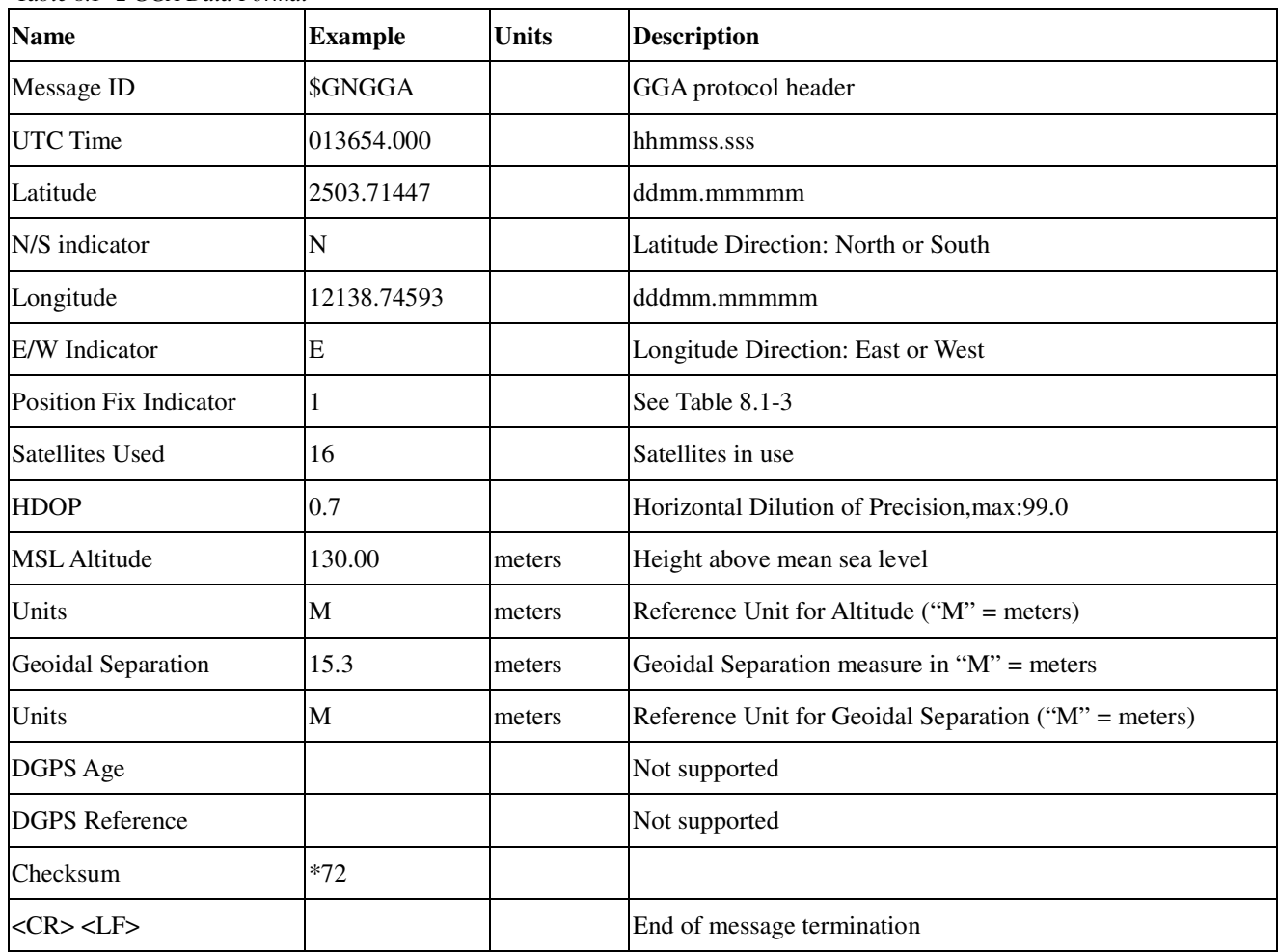

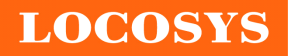

#### **LOCOSYS Technology Inc.** 20F.-13, No.79, Sec. 1, Xintai 5th Rd., Xizhi Dist., New Taipei City 22101, Taiwan ℡ 886-2-8698-3698 ■ 886-2-8698-3699 www.locosystech.com/

#### *Table 8.1-3 Position Fix Indicators*

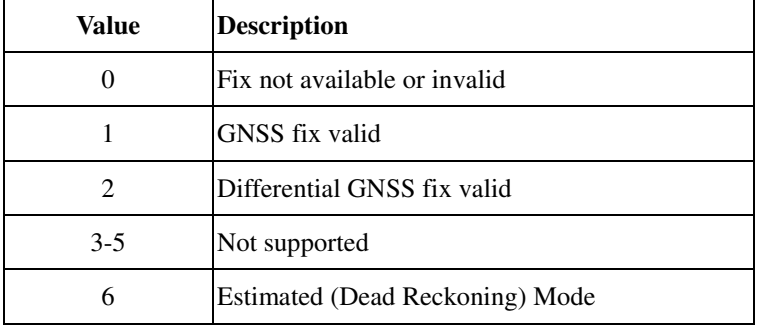

### **GLL--- Geographic Position – Latitude/Longitude**

Table 8.1-4 contains the values for the following example:

\$GNGLL,2503.71447,N,12138.74593,E,013654.000,A,A\*42

*Table 8.1-4 GLL Data Format* 

| <b>Name</b>     | <b>Example</b> | <b>Units</b> | <b>Description</b>                                                                                        |
|-----------------|----------------|--------------|----------------------------------------------------------------------------------------------------|
| Message ID      | \$GNGLL        |              | GLL protocol header                                                                                       |
| Latitude        | 2503.71447     |              | ddmm.mmmmm                                                                                                |
| N/S indicator   | N              |              | Latitude Direction: North or South                                                                        |
| Longitude       | 12138.74593    |              | dddmm.mmmmm                                                                                               |
| E/W indicator   | E              |              | Longitude Direction: East or West                                                                         |
| <b>UTC</b> Time | 013654.000     |              | hhmmss.sss                                                                                                |
| <b>Status</b>   | A              |              | Validity of Data; A=data valid or V=data invalid                                                          |
| Mode            | А              |              | $A =$ Autonomous mode, $D =$ Differential mode,<br>$E =$ Estimated (Dead Reckoning) Mode, N=Data invalid, |
| Checksum        | $*42$          |              |                                                                                                    |
| $<$ CR> $<$ LF> |                |              | End of message termination                                                                                |

## **GSA---GNSS DOP and Active Satellites**

Table 8.1-5 contains the values for the following example:

\$GNGSA,A,3,05,24,15,21,10,18,13,12,20,32,,,1.1,0.7,0.9\*2C

\$GNGSA,A,3,70,69,84,85,68,,,,,,,,1.1,0.7,0.9\*25

\$GNGSA,A,3,193,,,,,,,,,,,,1.1,0.7,0.9\*19

\$GNGSA,A,3,,,,,,,,,,,,,1.1,0.7,0.9\*22

\$GNGSA,A,3,,,,,,,,,,,,,1.1,0.7,0.9\*22

*Table 8.1-5 GSA Data Format* 

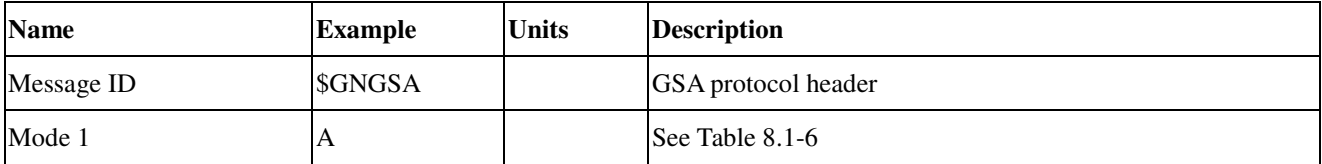

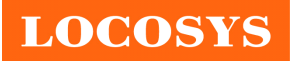

**LOCOSYS Technology Inc.**

20F.-13, No.79, Sec. 1, Xintai 5th Rd., Xizhi Dist., New Taipei City 22101, Taiwan ℡ 886-2-8698-3698 ■ 886-2-8698-3699 www.locosystech.com/

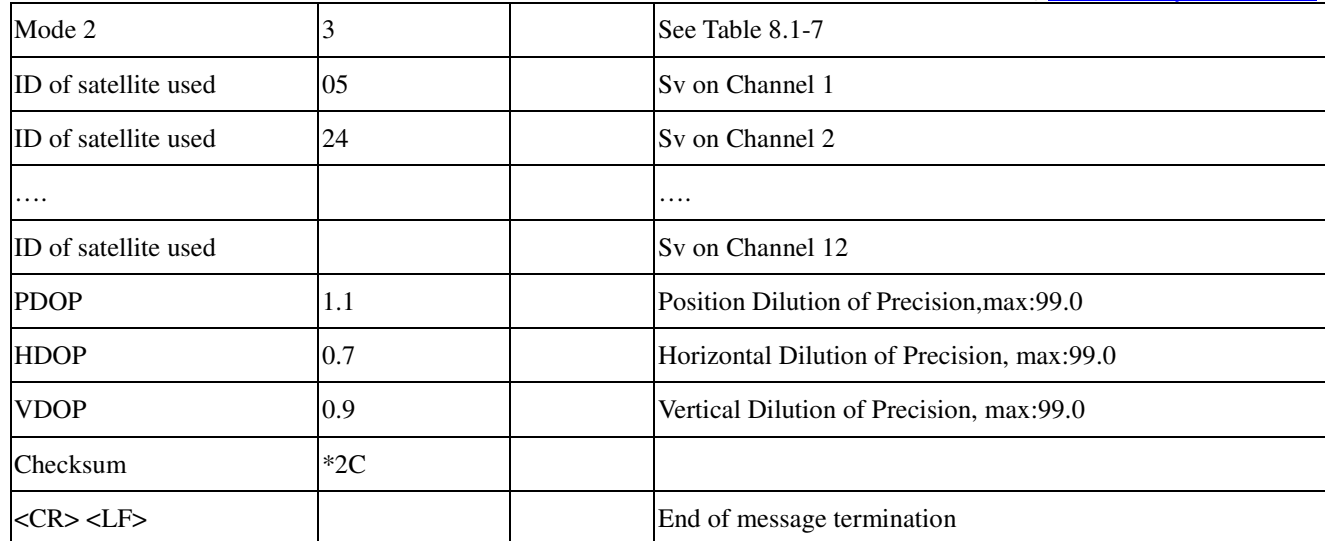

*Table 8.1-6 Mode 1* 

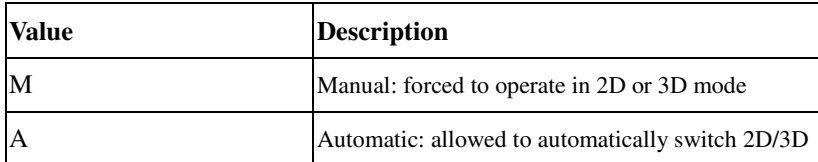

*Table 8.1-7 Mode 2* 

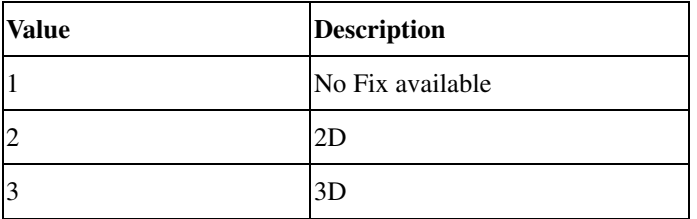

## **GSV---GNSS Satellites in View**

Table 8.1-8 contains the values for the following example: \$GNGSV,6,1,24,03,71,305,46,05,51,197,,11,08,327,45,15,18,289,\*68 \$GNGSV,6,2,24,16,35,215,45,18,68,103,,19,32,133,,25,23,012,\*6B \$GNGSV,6,3,24,30,25,179,45,31,30,139,46,32,34,290,,74,17,006,44\*68 \$GNGSV,6,4,24,65,41,320,45,76,41,320,45,76,38,265,,75,45,311,\*6A \$GNGSV,6,5,24,69,41,320,,70,24,142,,86,09,193,,80,41,320,\*6F \$GNGSV,6,6,24,70,08,144,,85,11,142,44,71,56,108,44,72,47,004,43\*6C

*Table 8.1-8 GSV Data Format* 

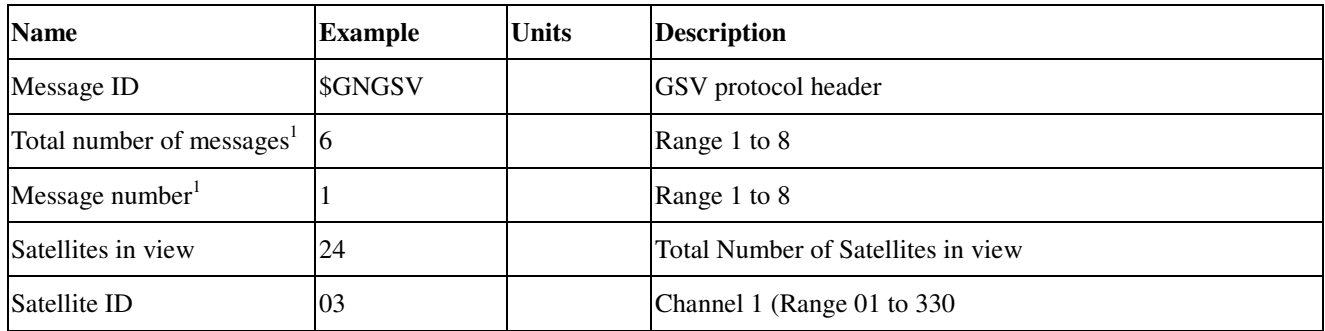

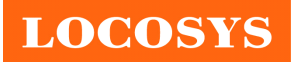

**LOCOSYS Technology Inc.** 20F.-13, No.79, Sec. 1, Xintai 5th Rd., Xizhi Dist., New Taipei City 22101, Taiwan ℡ 886-2-8698-3698 ■ 886-2-8698-3699 www.locosystech.com/

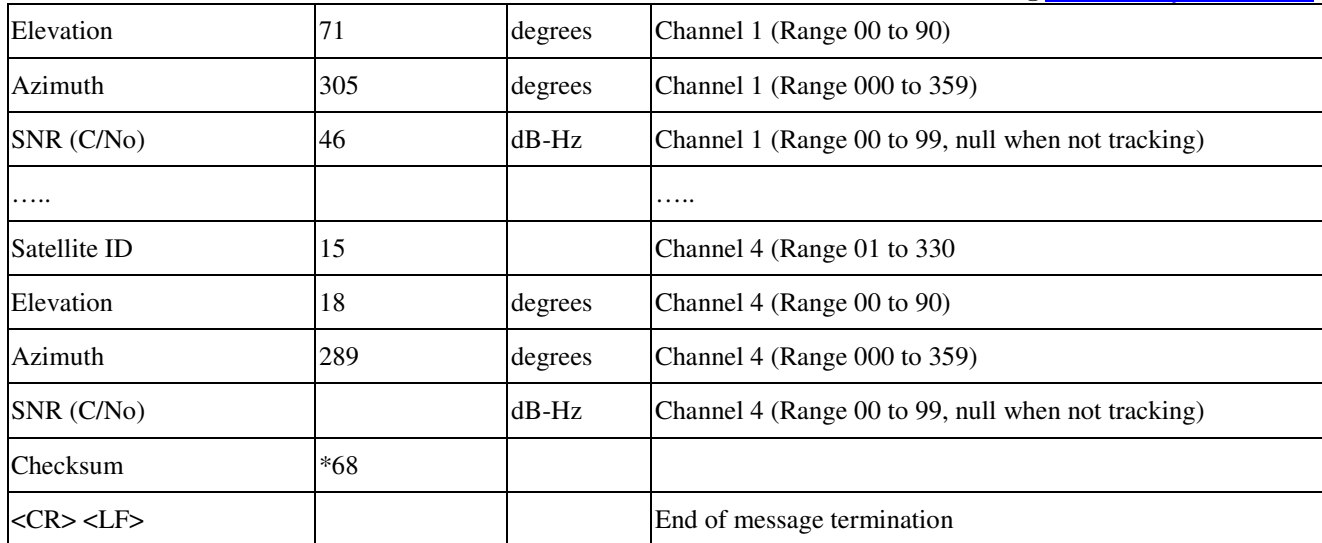

Note1: Depending on the number of satellites tracked multiple messages of GSV data may be required.

Note2: GPS ID: 01~32, SBAS ID: 33~51, QZSS ID: 183~197, GLONASS ID: 65~92,GALILEO ID:301~330

#### **RMC---Recommended Minimum Specific GNSS Data**

Table 8.1-9 contains the values for the following example:

\$GNRMC,015924.000,A,2503.71417,N,12138.74623,E,0.1,0.0,230217,,,D\*77

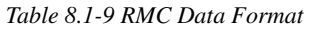

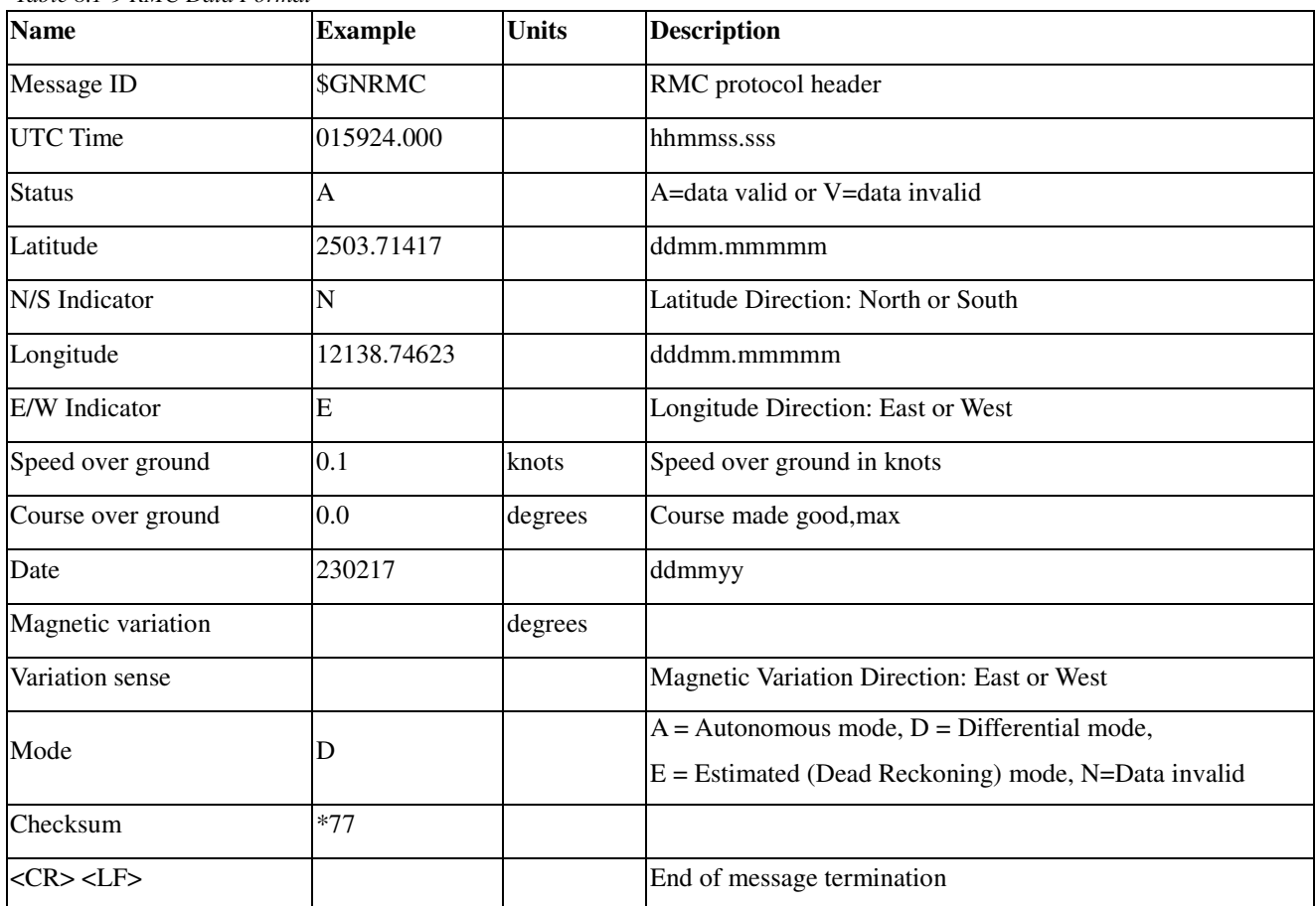

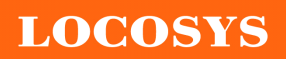

#### **LOCOSYS Technology Inc.** 20F.-13, No.79, Sec. 1, Xintai 5th Rd., Xizhi Dist., New Taipei City 22101, Taiwan ℡ 886-2-8698-3698 ■ 886-2-8698-3699 www.locosystech.com/

# **VTG---Course Over Ground and Ground Speed**

Table 8.1-10 contains the values for the following example:

\$GNVTG,0.0,T,,M,0.1,N,0.1,K,D\*16

#### *Table 8.1-10 VTG Data Format*

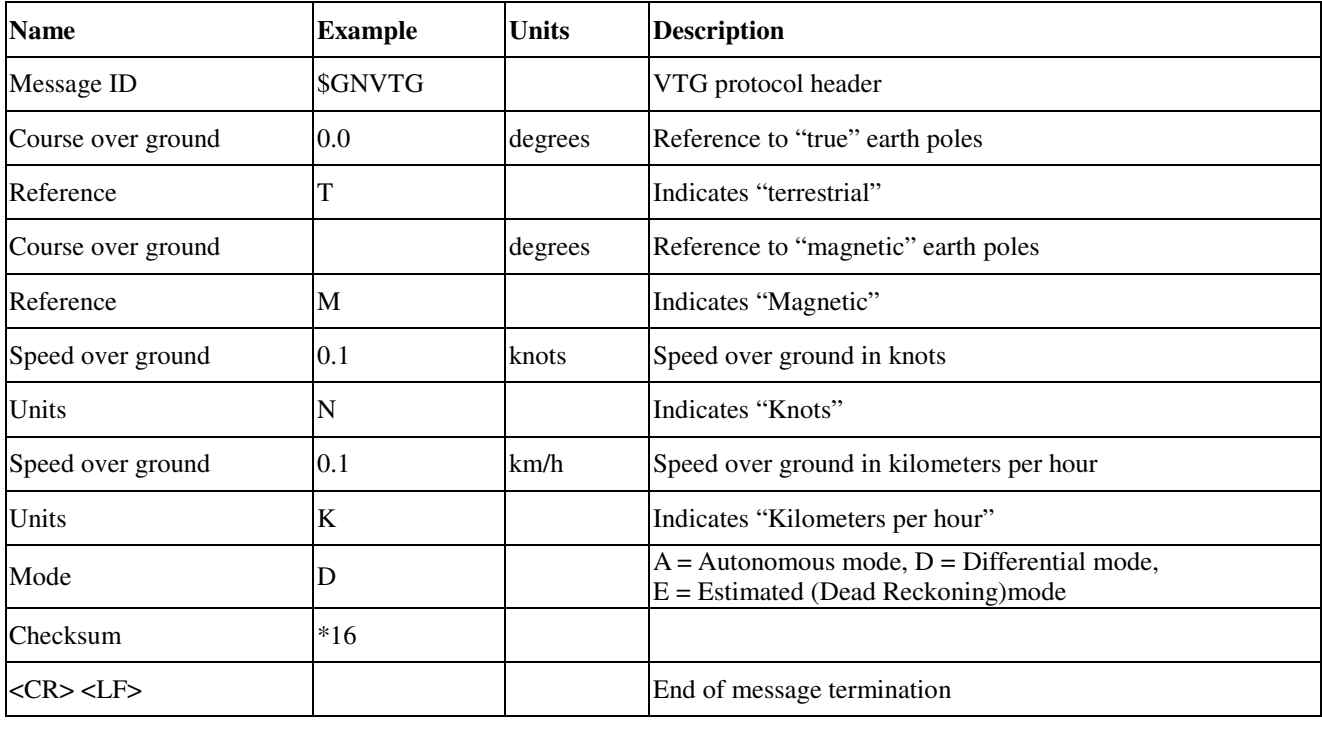

#### **ZDA---UTC, day, month and year.**

Table 8.1-11 contains the values for the following example:

\$GNZDA,020849.00,23,02,2017,00,00\*78

*Table 8.1-11 ZDA Data Format* 

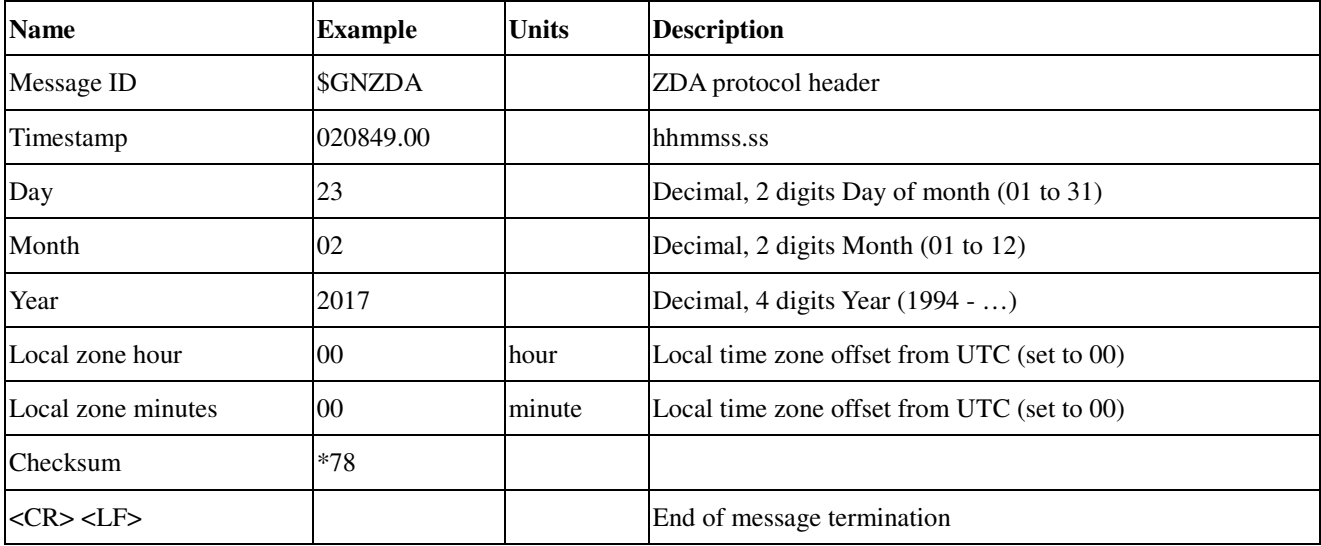

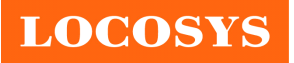

# 8.2 Proprietary NMEA and DR input/output message

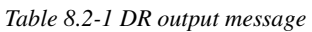

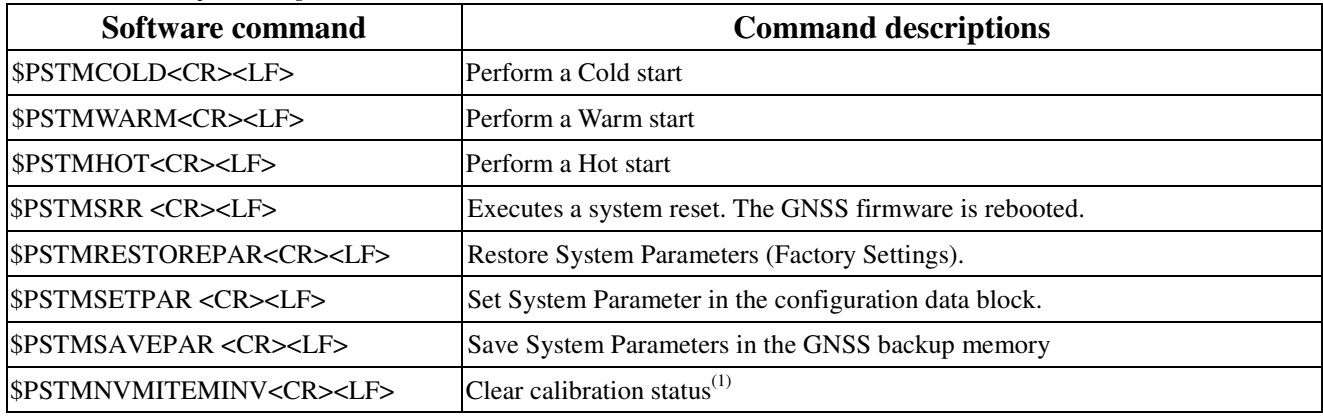

Note1: Optional Function

## **\$PSTMCOLD**

Perform a COLD start.

#### **Synopsis:**

\$PSTMCOLD,<Mask><CR><LF>

*Table 8.2-2 \$PSTMCOLD Data format* 

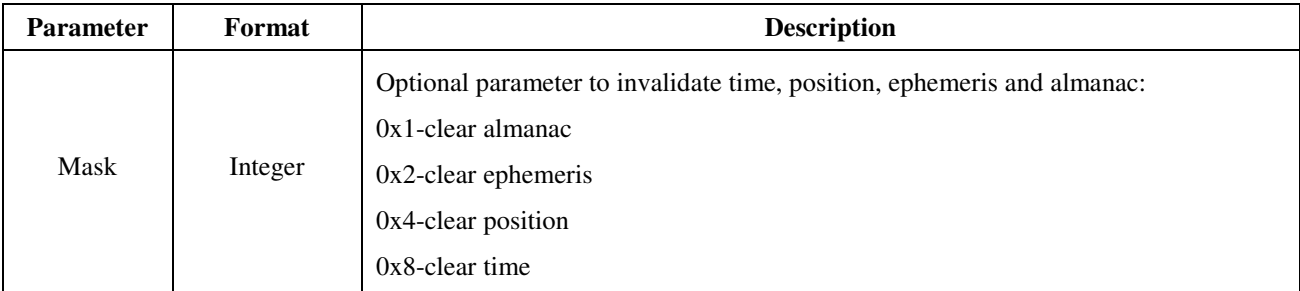

Note: If Mask parameter is not used, default is 0xE (clear ephemeris, time and position).

#### **Example:**

\$PSTMCOLD,6

# **\$PSTMWARM**

Perform a WARM start.

#### **Synopsis:**

\$PSTMWARM<CR><LF>

#### **Example:**

\$PSTMWARM

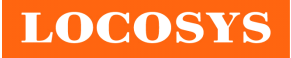

# **\$PSTMHOT**

Perform a HOT start.

## **Synopsis:**

\$PSTMHOT<CR><LF>

## **Example:**

\$PSTMHOT

# **\$PSTMSRR**

Executes a system reset. The GNSS firmware is rebooted.

## **Synopsis:**

\$PSTMSRR<CR><LF>

## **Arguments:**

None.

#### **Results:**

The GNSS firmware reboots. No message will be sent as reply.

#### **Example:**

\$PSTMSRR

## **\$PSTMRESTOREPAR**

Restore the factory setting parameters. The configuration data block stored in NVM, if present, will be invalidated. Any changed parameter will be lost.

#### **Synopsis:**

\$PSTMRESTOREPAR<CR><LF>

#### **Results:**

None.

#### **Results:**

The current configuration data block, including changed parameters, will be stored into the backup memory (NVM).

If there are no error the following message is returned.

\$PSTMSAVEPAROK

In case of errors, the error message is returned

**\$PSTMSAVEPARERROR** 

Note the factory setting parameters can be restored using the \$PSTMRESTOREPAR command.

#### **Example:**

**\$PSTMRESTOREPAR** 

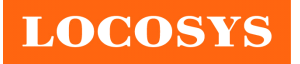

# **\$PSTMSETPAR**

This command sets the defined parameter (indicated by "ID") to the value provided as "param value" in the

commands parameter.

# **Synopsis:**

\$PSTMSETPAR,<ConfigBlock><ID>,<param\_value>[,<mode>]<CR><LF>

# **Arguments:**

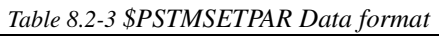

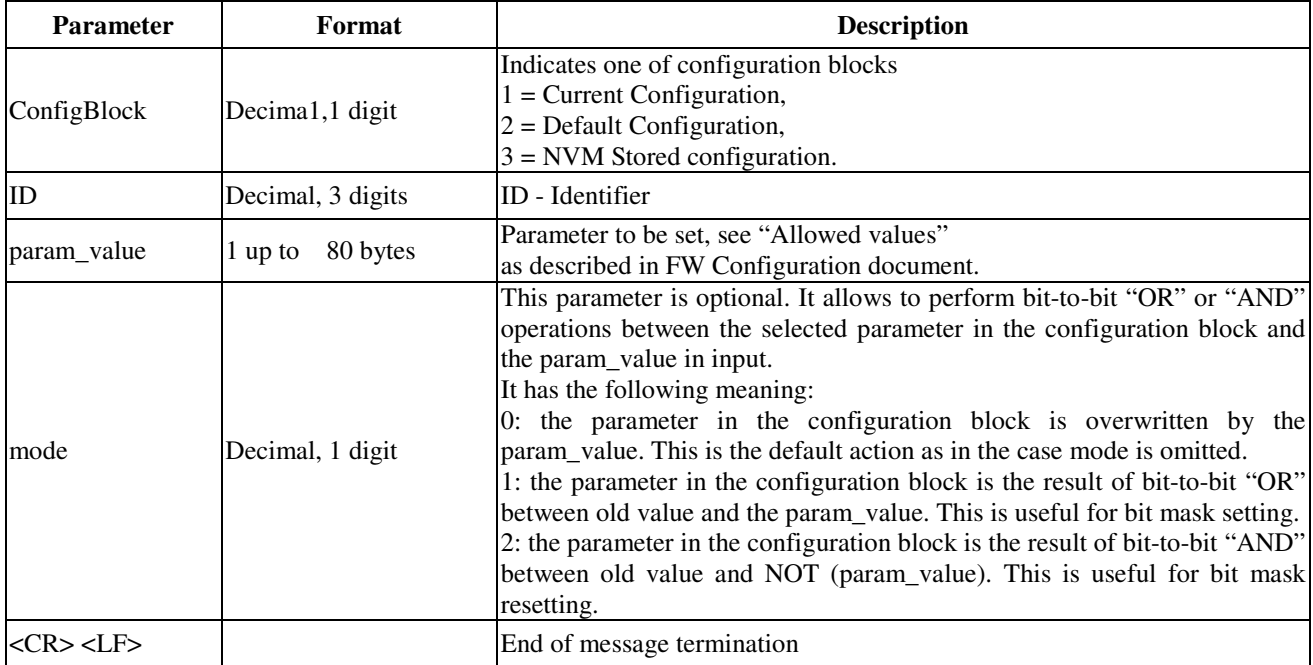

#### **Results:**

The parameter indicated by the ID value is set according to the parameters included in param\_value.

In case of no errors, the following message is returned

\$PSTMSETPAROK ,<ConfigBlock><ID>\*<Checksum><CR><LF>

In case of errors, the error message is returned

\$PSTMSETPARERROR\*<Checksum><CR><LF>

*Table 8.2-4 \$PSTMSETPAROK Data format*

| <b>Parameter</b>                   | Format                | <b>Description</b>                                                                                                    |
|------------------------------------|-----------------------|----------------------------------------------------------------------------------------------------|
| ConfigBlock                        | Decima1,1 digit       | Indicates one of configuration blocks<br>$1 =$ Current Configuration,<br>$2$ = Default Configuration,<br>$3 = NVM$ Stored configuration. |
| ID                                 | Decimal, 3 digits     | ID - Identifier                                                                                                    |
| <b>Checksum</b>                    | Hexadecimal, 2 digits |                                                                                                    |
| $<$ CR $>$ <lf<math>&gt;</lf<math> |                       | End of message termination                                                                                                    |

Note 1: The configuration block parameter is ignored by the "SET" command because only the current configuration, stored in the RAM memory, can be written. It is used only to keep same syntax as for the "GET" command. The configuration block stored in NVM will be overwritten by current configuration after the \$PSTMSAVEPAR command.

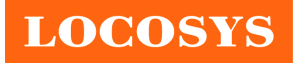

**LOCOSYS Technology Inc.** 20F.-13, No.79, Sec. 1, Xintai 5th Rd., Xizhi Dist., New Taipei City 22101, Taiwan <sup></sub><sup>®</sup>886-2-8698-3698</sup> 886-2-8698-3699 www.locosystech.com/

Note 2: There is no comma and no space between ConfigBlock and ID parameters.

Note 3: The input param value must be expressed in hexadecimal format without "0x" prefix for any integer value except DOP configuration. It must be decimal for any not integer value and DOP setting.

#### **Example:**

Issuing the command: \$PSTMSETPAR,1121,10 You could have this answer: \$PSTMSETPAROK,1121\*30

#### **\$PSTMSAVEPAR**

Save current configuration data block into the backup memory.

#### **Synopsis:**

\$PSTMSAVEPAR<CR><LF>

#### **Arguments:**

None.

#### **Results:**

The current configuration data block, including changed parameters, will be stored into the backup memory (NVM).

If there are no error the following message is returned.

If there are no error the following message is returned

\$PSTMSAVEPAROK

In case of errors, the error message is returned

\$PSTMSAVEPARERROR

Note: the factory setting parameters can be restored using the \$PSTMRESTOREPAR command.

#### **Example:**

\$PSTMSAVEPAR

#### **\$PSTMNVMITEMINV (Optional Function)**

Clear calibration status

#### **Synopsis:**

\$PSTMNVMITEMINV<ConfigBlock>,<ID>< CR><LF>

#### **Arguments:**

None.

#### **Example:**

\$PSTMNVMITEMINV 80,1

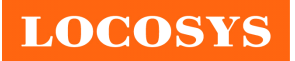

#### **LOCOSYS Technology Inc.** 20F.-13, No.79, Sec. 1, Xintai 5th Rd., Xizhi Dist., New Taipei City 22101, Taiwan ℡ 886-2-8698-3698 ■ 886-2-8698-3699 www.locosystech.com/

# 8.3 Dead Reckoning (DR) output message

*Table 8.3-1 DR output message*

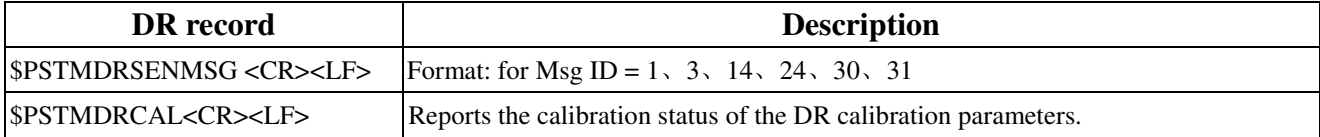

### **\$PSTMDRSENMSG,1**

#### **Example:**

\$PSTMDRSENMSG,1,478872124,23556\*16

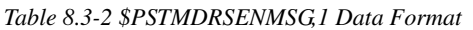

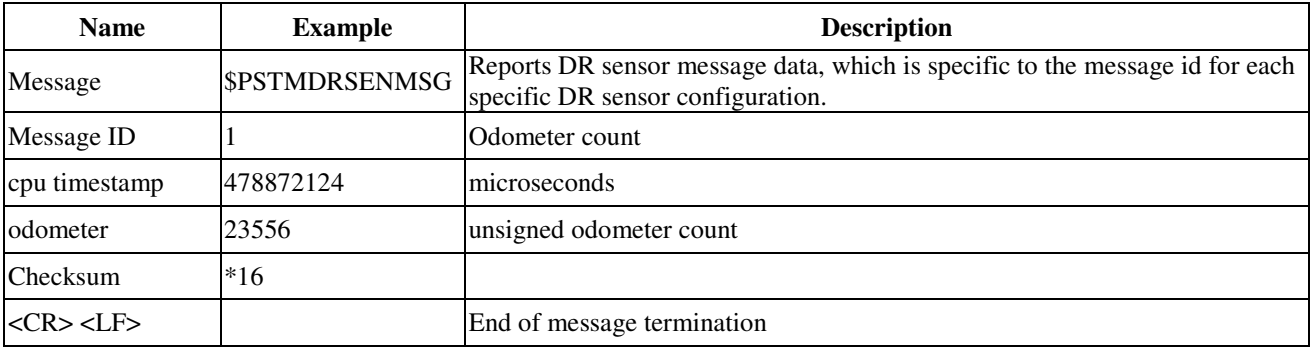

## **\$PSTMDRSENMSG,3**

#### **Example:**

\$PSTMDRSENMSG,3,3377701539,557802,0\*0A

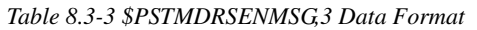

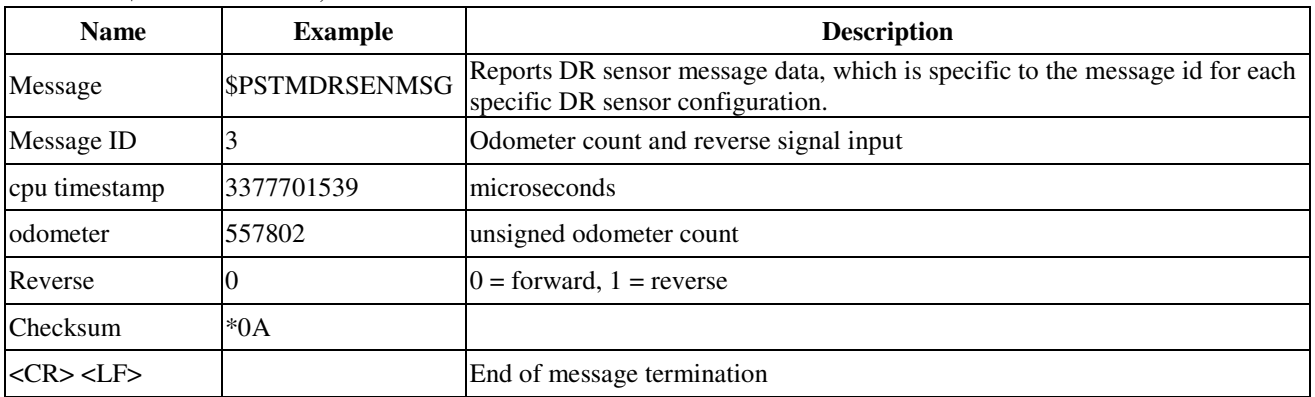

## **\$PSTMDRSENMSG,14**

#### **Example:**

\$PSTMDRSENMSG,14,1173575113,28.0\*30

*Table 8.3-4 \$PSTMDRSENMSG,14 Data Format* 

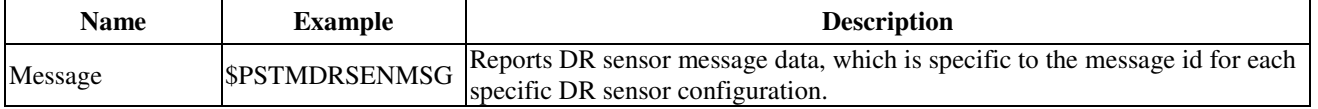

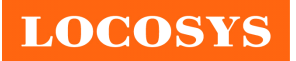

**LOCOSYS Technology Inc.**

20F.-13, No.79, Sec. 1, Xintai 5th Rd., Xizhi Dist., New Taipei City 22101, Taiwan ℡ 886-2-8698-3698 886-2-8698-3699 www.locosystech.com/

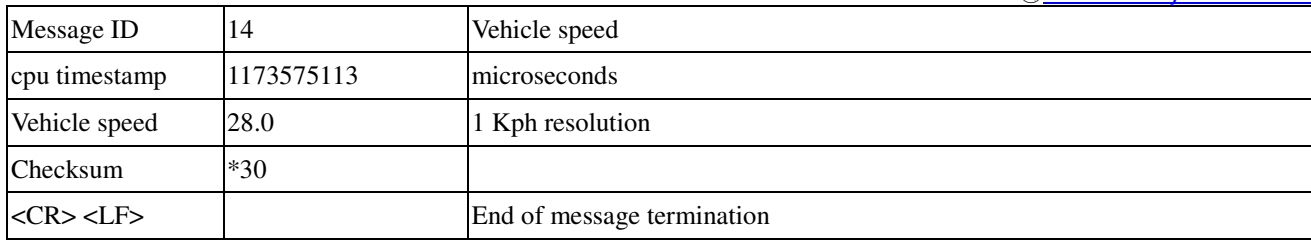

#### **\$PSTMDRSENMSG,24**

#### **Example:**

\$PSTMDRSENMSG,24,1174901488,5184,1\*3D

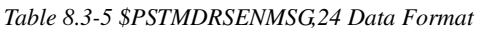

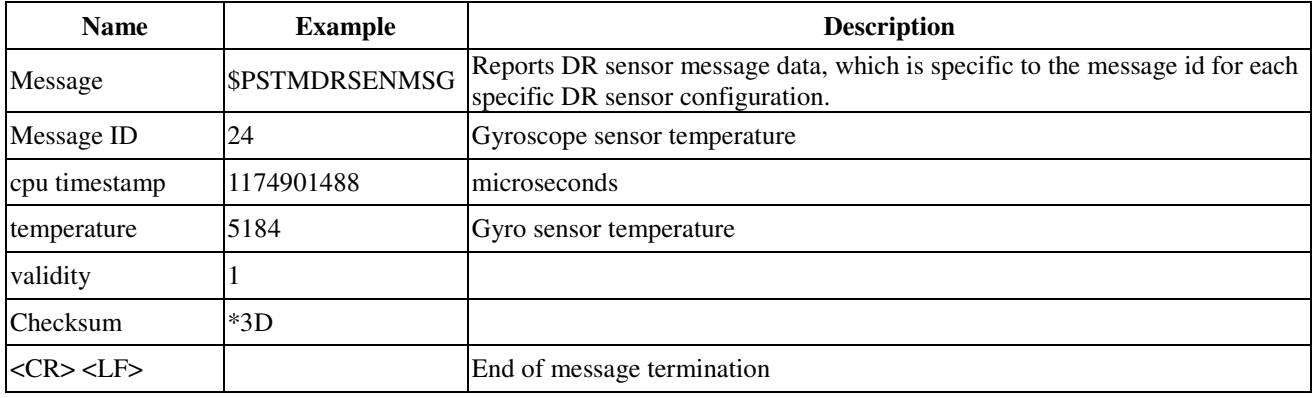

# **\$PSTMDRSENMSG,30**

### **Example:**

\$PSTMDRSENMSG,30,2827546184,407,-125,16522\*3D

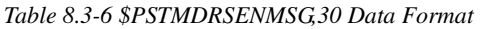

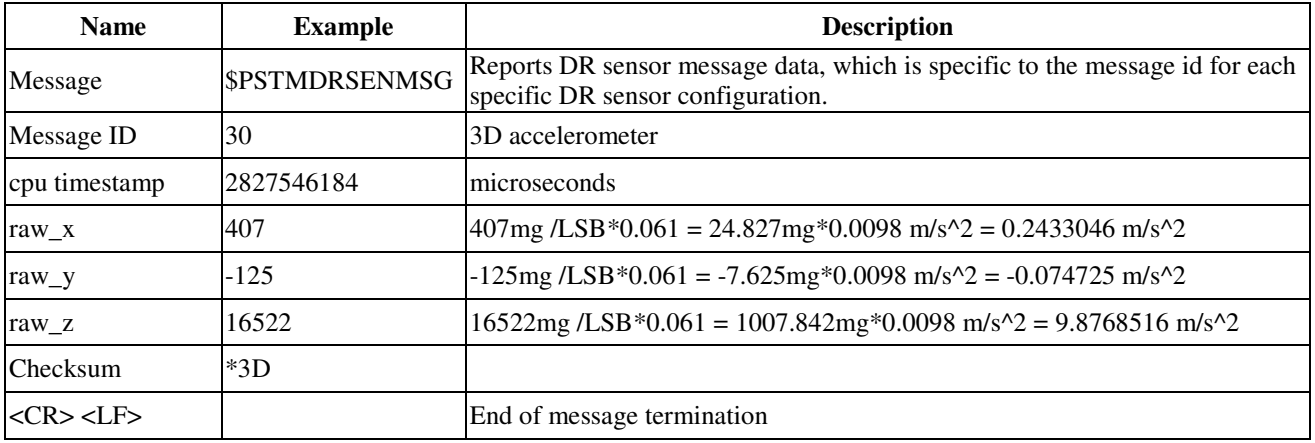

NOTE:for unit mg/LSB\*0.061 ,1g=1000mg ; 1g= 9.8 m/s^2 ; 1mg = 0.0098 m/s^2

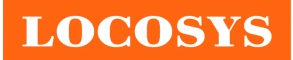

### **\$PSTMDRSENMSG,31**

#### **Example:**

#### \$PSTMDRSENMSG,31,2827547603,360,-807,-526\*17

*Table 8.3-7 \$PSTMDRSENMSG,31 Data Format* 

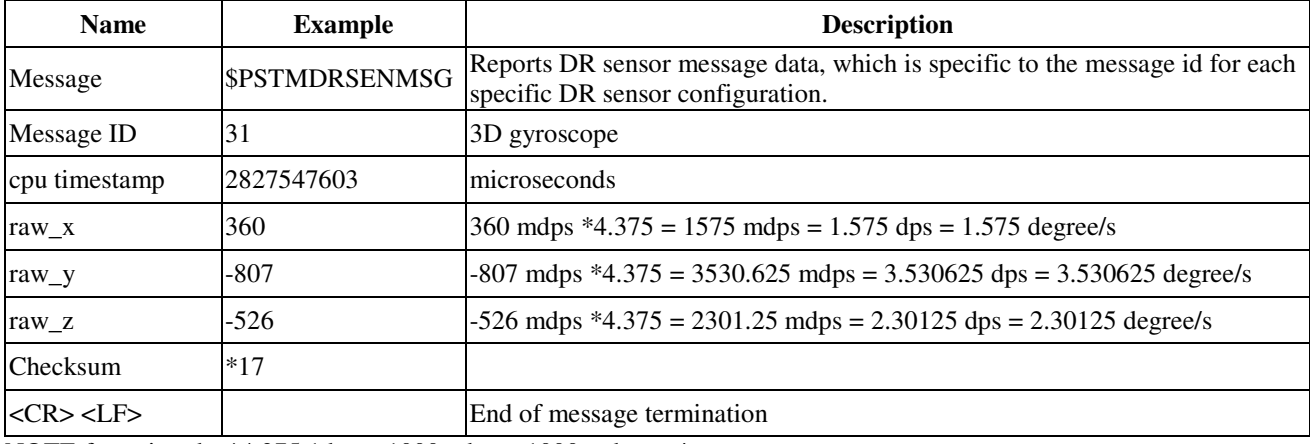

NOTE:for unit mdps\*4.375,1dps = 1000mdps = 1000m degree/s

### **\$ PSTMDRCAL**

#### **Example:**

#### \$PSTMDRCAL,0,1,0,1,ff,1,1,L\*0E

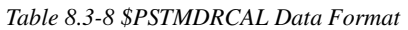

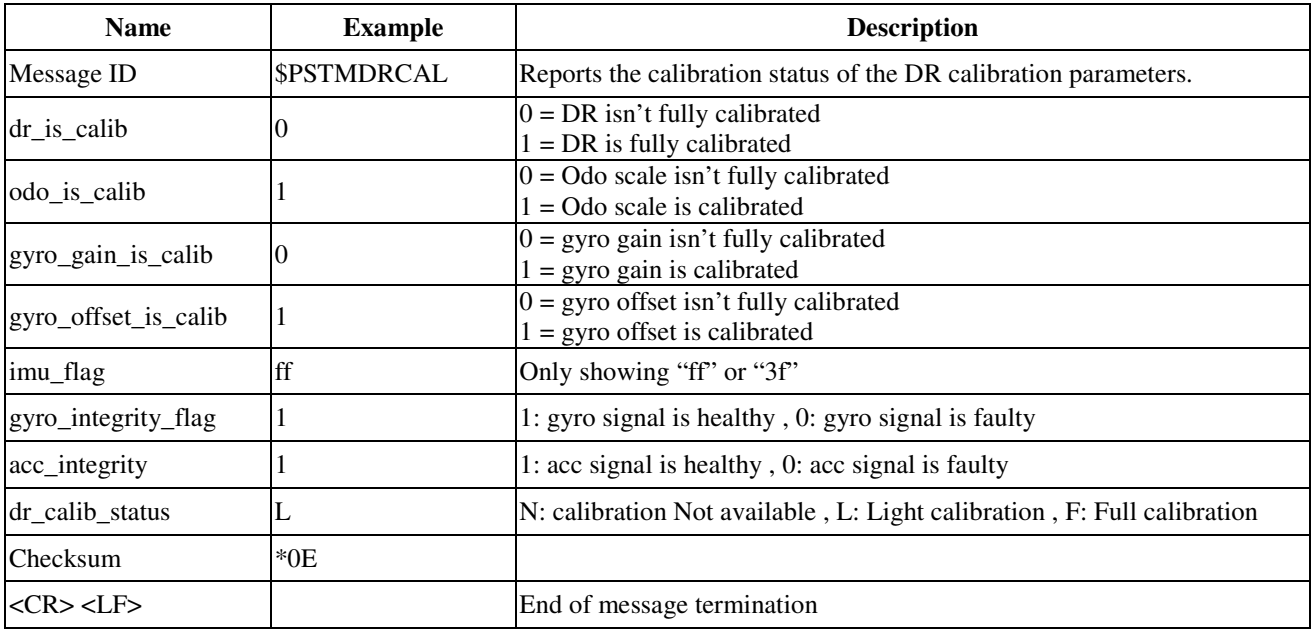

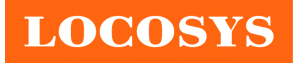

- 8.4 Dead Reckoning (DR) Calibration Process
- Phase A : Empty Calibrated data if needed Input command: \$PSTMGPSSUSPEND< CR><LF> Input command: \$PSTMNVMITEMINV,80,1< CR><LF>
	- Input command: \$PSTMNVMITEMINV,81,1< CR><LF> Input command: \$PSTMSRR< CR><LF>
- **Phase B : Enable DR message Output**

Input command: \$PSTMSETPAR,1228,10800000,0< CR><LF> Input command: \$PSTMSAVEPAR< CR><LF> Input command: \$PSTMSRR< CR><LF>

**Phase C : Check \$PSTMDRCAL message form Step 1 to Step 3** 

\$PSTMDRCAL message format like \$PSTMDRCAL,A,B,C,D,….

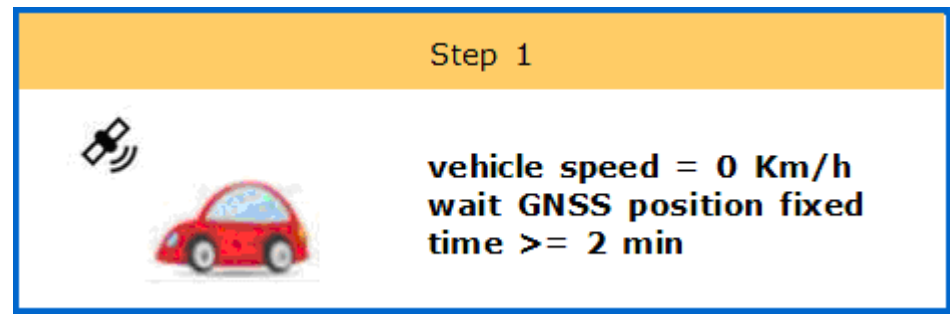

 $$PSTMDRCAL, 0, 0, 0, 1, ff, 1, 1, L^*0E \rightarrow$  until field D change to "1" then

**Step 1 finished**.

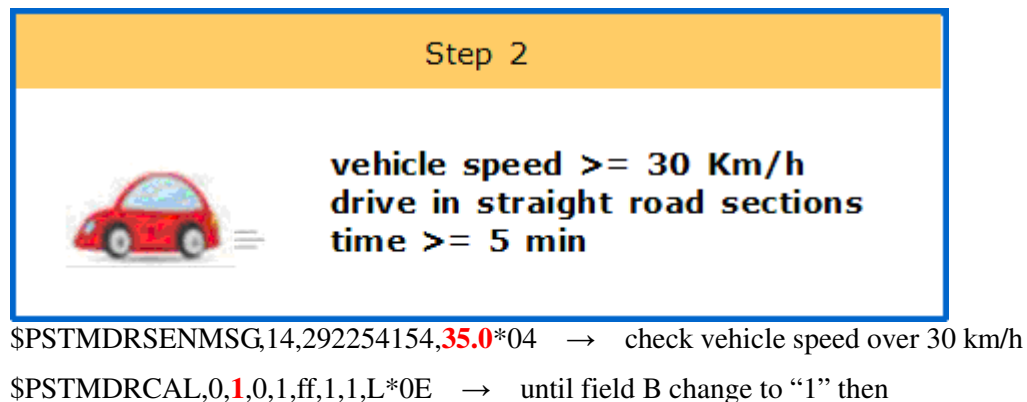

# **Step 2 finished.**

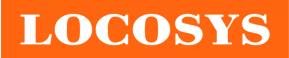

**LOCOSYS Technology Inc.** 20F.-13, No.79, Sec. 1, Xintai 5th Rd., Xizhi Dist., New Taipei City 22101, Taiwan ℡ 886-2-8698-3698 886-2-8698-3699 www.locosystech.com/

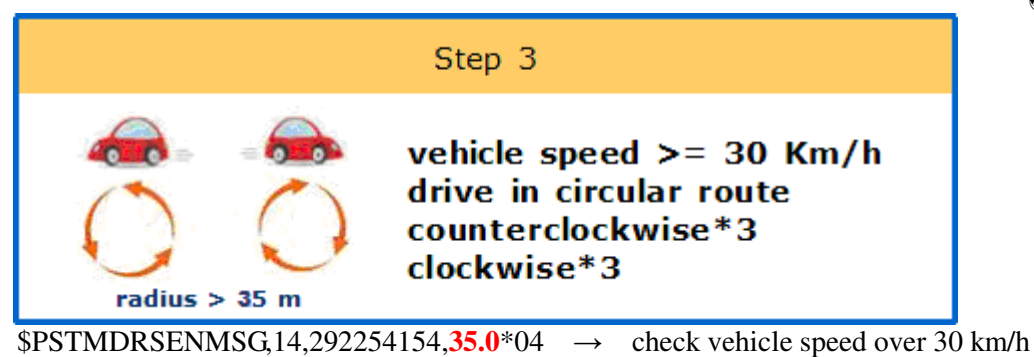

 $$PSTMDRCAL, 1, 1, 1, 1, ff, 1, 1, L^*0E \rightarrow$  until all field (A,B,C,D) change to "1" then **Step 3 finished.** 

### **Phase D : Disable DR message Output and Finish DR Calibration**

Input command: \$PSTMRESTOREPAR< CR><LF> Input command: \$PSTMSRR< CR><LF>

## 9 Ordering Information

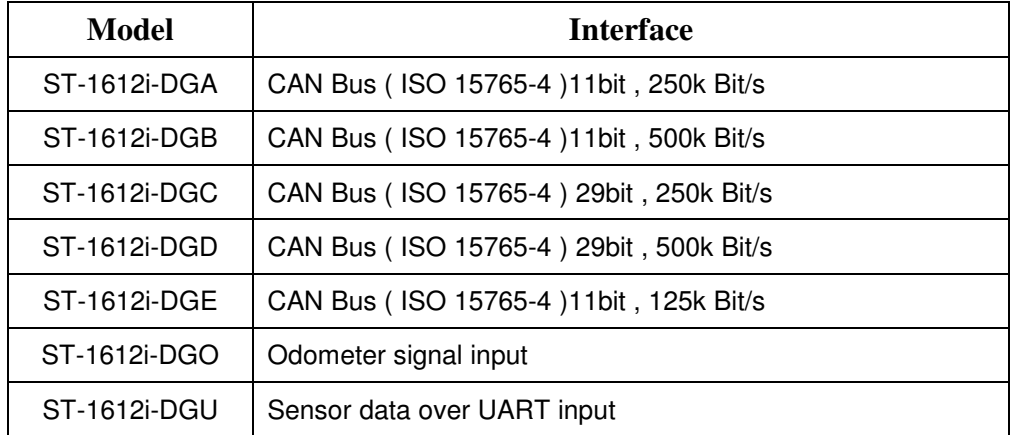

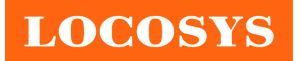

# 10 Recommended soldering reflow profile

The module belongs to RoHS device. The maximum of reflow temperature, real on top of PCB, is not over 240 Celsius.

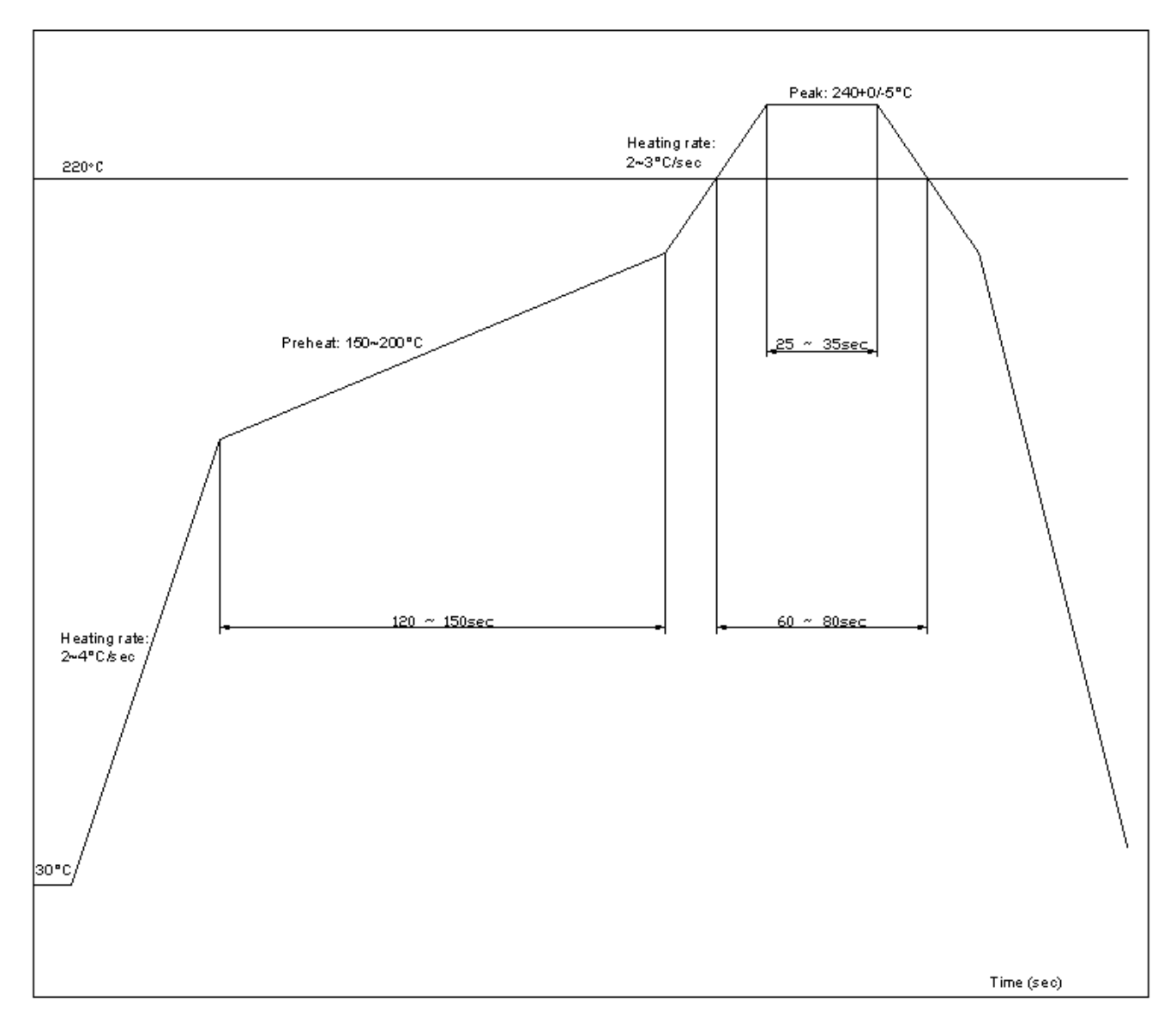

# Lead-free Processes

Lead –Free Solder Paste (Sn 96.5-Ag 3.0-Cu 0.5) Cycle Interval: 300 sec

Note: The ST-1612i-DGX module should be soldered on the topside in the soldering process to prevent from falling down.

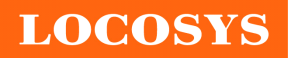

## **LOCOSYS Technology Inc.**

20F.-13, No.79, Sec. 1, Xintai 5th Rd., Xizhi Dist., New Taipei City 22101, Taiwan ℡ 886-2-8698-3698 886-2-8698-3699 www.locosystech.com/

# 11 Reel Packing information

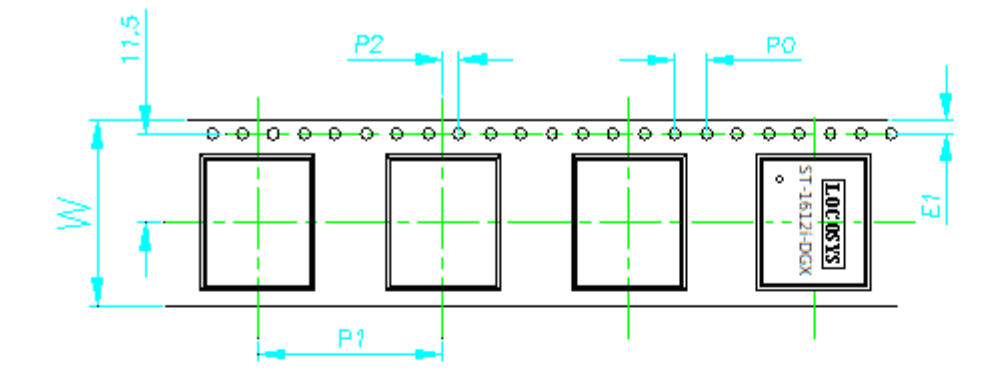

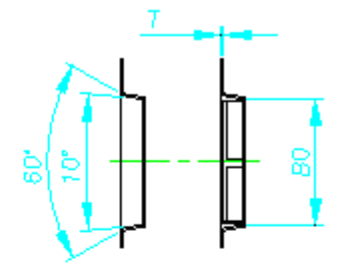

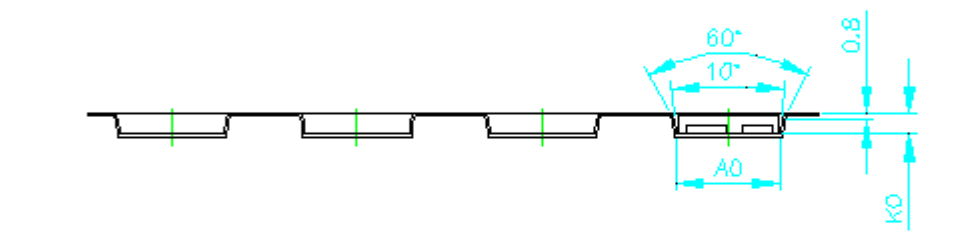

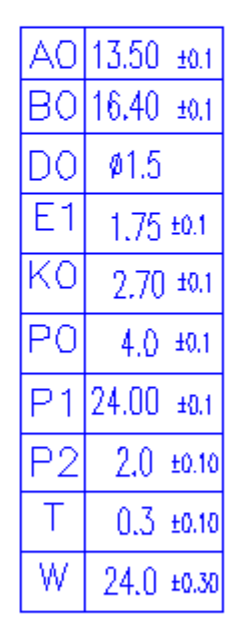

- 1. 10 sprocket hole pitch cumulative tolerance ±0.2
- 2. Camber not to exceed 1mm in 100mm
- 3. AO and BO measured on a plane 0.3mm above the bottom of the pocket
- 4. KO measured from a plane on the inside bottom of the pocket to the top surface of the carrier.
- 5. pocket position relative to sprocket hole measured as true position of pocket, not pocket hole.
- 6. Component load per 13"reel: 1000 pcs
- 7. Packimg length per 22"reel: 75 M

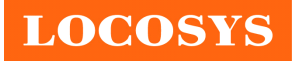

# 12 Packing and Handling

GNSS modules, like any other SMD devices, are sensitive to moisture, electrostatic discharge, and temperature. By following the description sketched in the document for LOCOSYS GNSS module storage and handling, it is possible to reduce the chances of them being damaged during production.

# 12.1 Packing

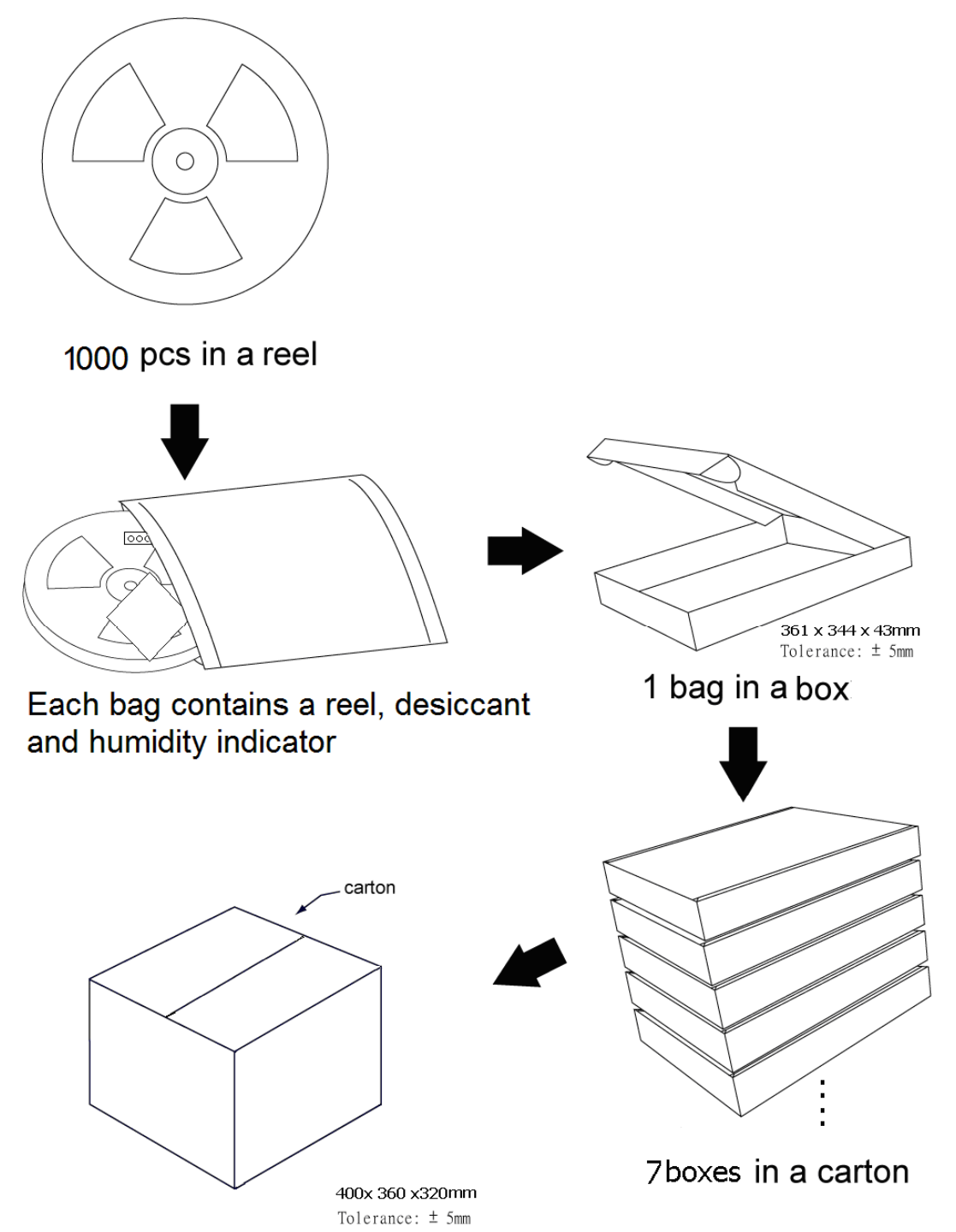

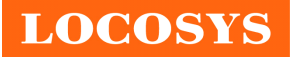

# 12.2 Moisture Sensitivity

The module belongs to moisture sensitive device (IPC/JEDEC J-STD-020C Level III). If it is not used by then, we strong recommended storing the GNSS modules in dry places such as dry cabinet. The approximate shelf life for LOCOSYS GNSS modules packages is 6 months from the bag seal date, when store in a non-condensing storage environment ( $\langle 30^{\circ}C/60\% \text{ RH} \rangle$ )

# 12.3 ESD Handling

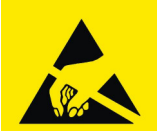

**Please carefully follow the following precautions to prevent severe damage to GNSS** 

#### **modules.**

LOCOSYS GNSS modules are sensitive to electrostatic discharges, and thus are Electrostatic Sensitive Devices (ESD). Careful handling of the GNSS modules and in particular RFIN pin must follow the standard ESD safety protections:

- Unless there is a galvanic coupling between the local GND and the PCB GND, then the first point of contact when handling the PCB shall always be between the local GND and PCB GND.
- Before working with RFIN pin, please make sure the GND is connected.
- When working with RFIN pin, do not contact any charges capacitors or materials that can easily develop or store charges such as patch antenna, coax cable, soldering iron.
- When soldering RFIN pin, please make sure to use an ESD safe soldering iron (tip).

**LOCOSYS** 

**LOCOSYS Technology Inc.** 20F.-13, No.79, Sec. 1, Xintai 5th Rd., Xizhi Dist., New Taipei City 22101, Taiwan ℡ 886-2-8698-3698 886-2-8698-3699 www.locosystech.com/

# 13 Reference Circuit

13.1 For Odometer (wheel-tick pulse) and Forward / Reverse Direction (FWD) input reference

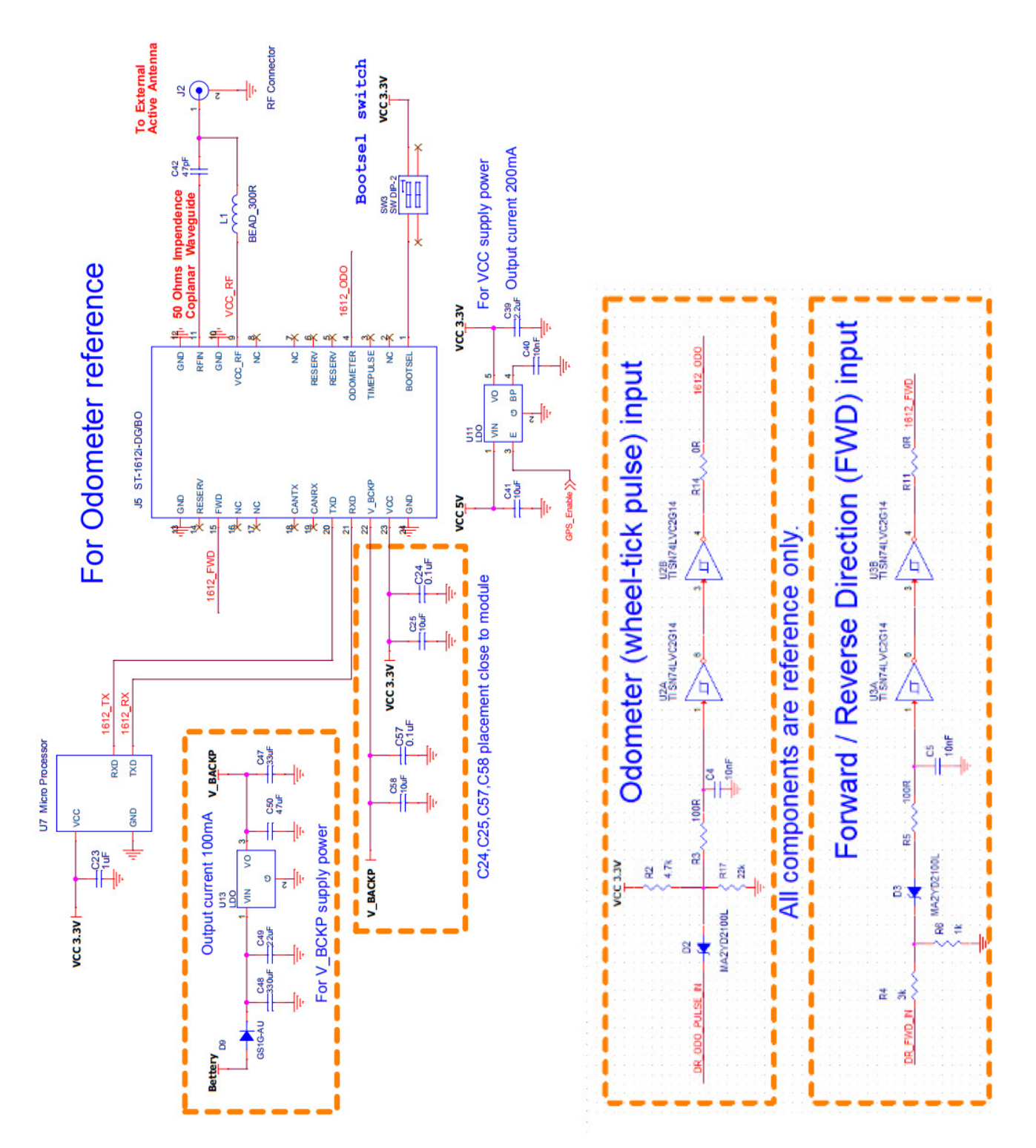

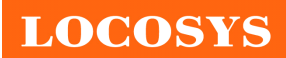

#### **LOCOSYS Technology Inc.**

20F.-13, No.79, Sec. 1, Xintai 5th Rd., Xizhi Dist., New Taipei City 22101, Taiwan <sup>2</sup>886-2-8698-3698 886-2-8698-3699 www.locosystech.com/

# 13.2 For CAN Bus Reference

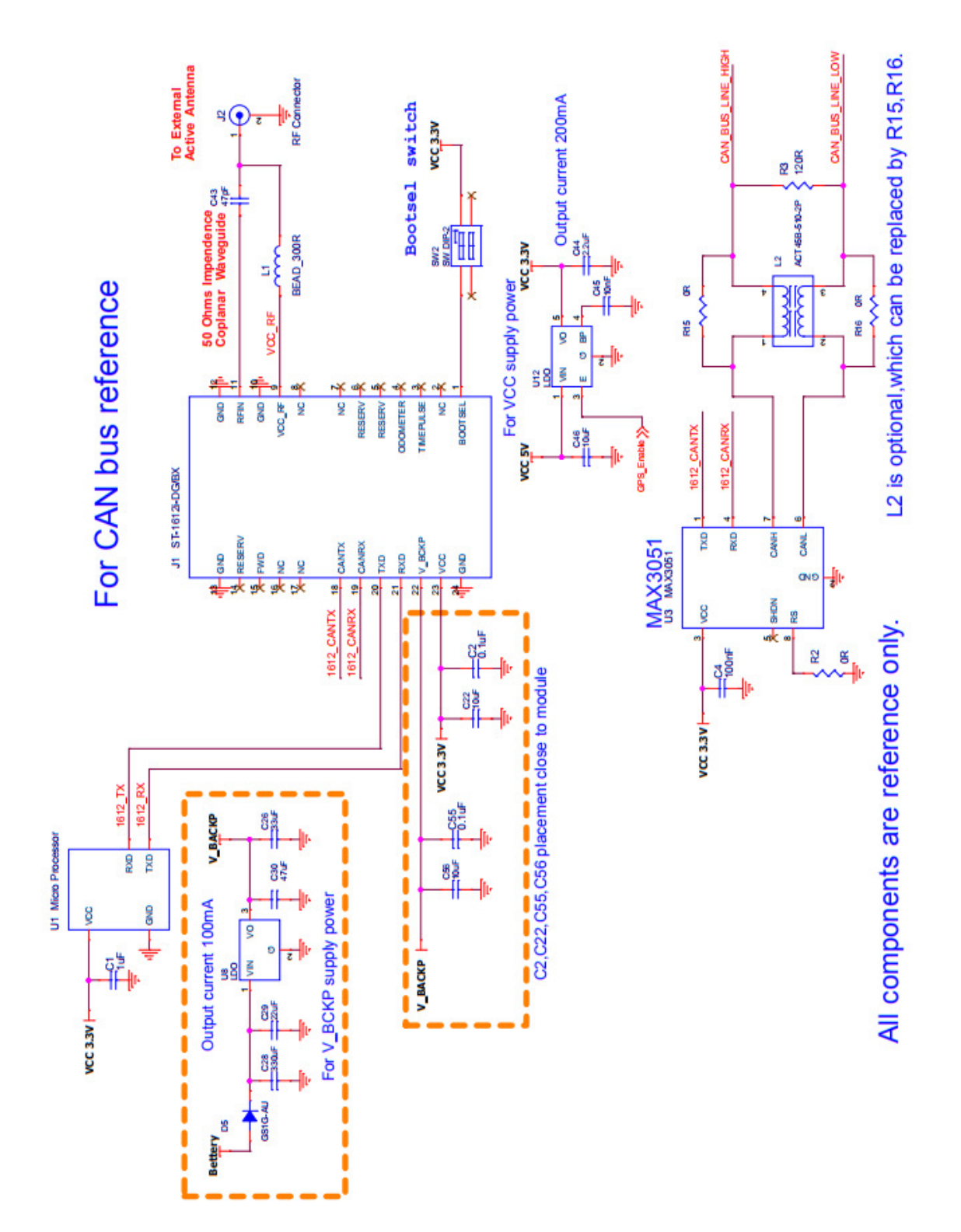

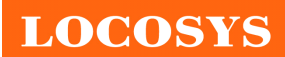

20F.-13, No.79, Sec. 1, Xintai 5th Rd., Xizhi Dist., New Taipei City 22101, Taiwan <sup>●</sup>886-2-8698-3698 886-2-8698-3699 www.locosystech.com/

# 13.3 For UART input Reference

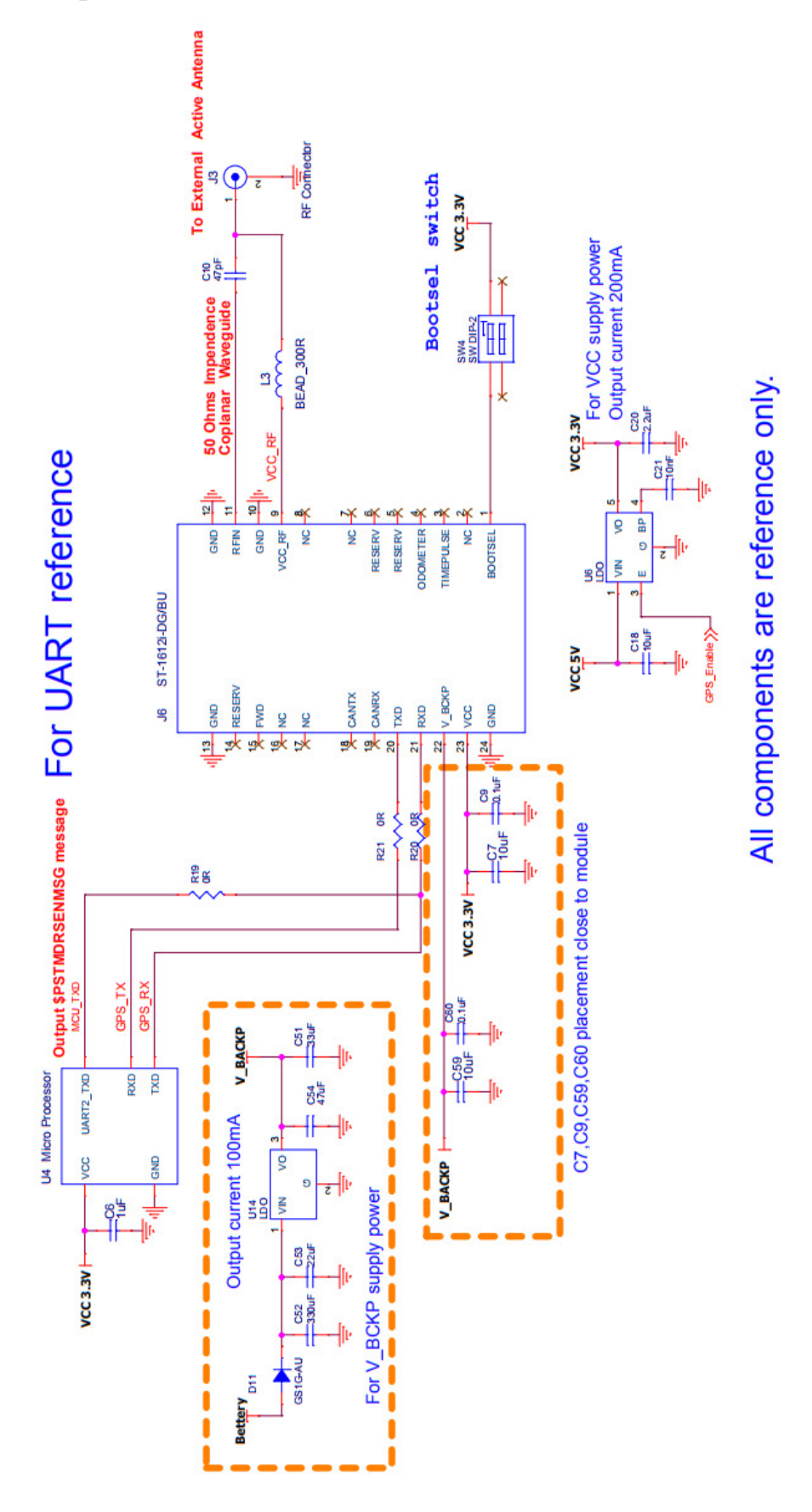

# 14 Odometer Specification

# 14.1 Introduction

The odometer provides information on traveled ground distance (in meter) using solely the position and Doppler-based velocity of the navigation solution. For each computed traveled distance since the last odometer reset, the odometer estimates a 1-sigma accuracy value. The total cumulative ground distance is maintained and saved in the NVM memory.

# 14.2 WHEEL-TICK description

The wheel-tick input, also known as HW interface, is used to provide speed pulse (Wheel tick) information to ST-1612i-DGO/DBO modules. By default the wheel-tick count is based on the rising edge of the wheel-tick pulse signal. To improve performance with lower rate mechanically derived wheel-tick signals, the receiver may be configured to use both the rising and falling edges of the wheelticks signal on the condition that the wheel-tick pulses have approximately 1:1 mark: space ratio regardless of speed. The maximum recommended pulse frequency is 5KHz.

The pulse interval (wheel-ticks resolution) should be less than 40cm per tick over distance traveled. There is no minimum distance. The wheel tick output shall change linearly with the change in speed (navigation filter estimates only the linear scale factor ). If the vehicle is standing still , there should be no wheel tick pulses. This is particularly important at system shut down and power up. If there is a dead band (wheel tick pulse does not change or is not output below a certain speed), performance will be affected at low speed.

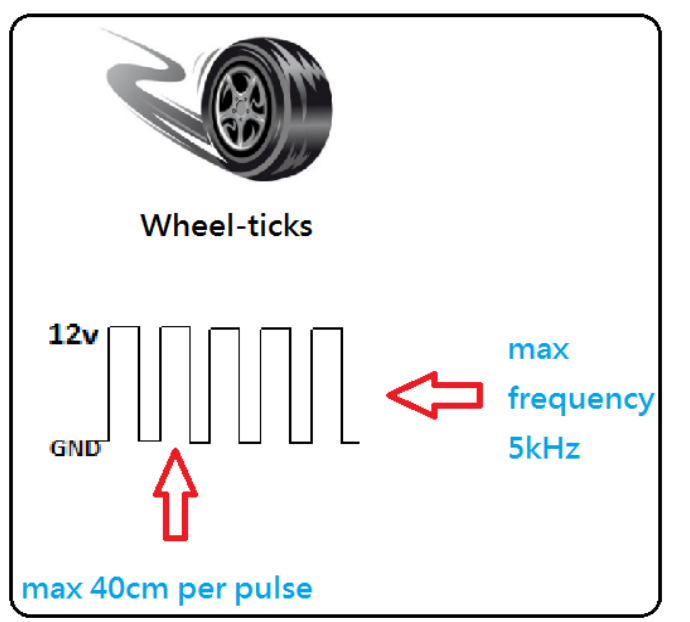

**"Max 40cm per pulse"** refers to a pulse is a maximum of 40cm within a single tire diameter size, when the tire turn a circle, will return a pulse into the speed of the calculus, if the tire more than 40cm, will continue for 2 pulse Return calculus.

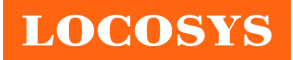

# 15 Sensor over UART Reference

## 15.1 Operating Instructions

- (1) The user needs to get two kinds of data. One is the **Vehicle Speed** and the other is **Direction of Vehicle** (Forward or Backward).
- (2) Vehicle speed command: **\$PSTMDRSENMSG,1,0,<Odometer>\r\n** 
	- <Odometer> is for vehicle speed
	- $-\sqrt{\frac{\rceil}{\sqrt{\pi}}}$  is for carriage return and line feed

#### (3) Direction of travel: **\$PSTMDRSENMSG,2,0,<FwdRev>\r\n**

- <FwdRev> is for Direction of Vehicle, forward=0, backward=1
- \r\n is for carriage return and line feed
- (4) Programming description: Take below for example.
	- unsigned short u16Spd=0;
	- unsigned char u8FwdRev=0;
	- unsigned int u32OdoCounter=0;

#### **//Get Vehicle Speed**

u16Spd=GetVehicleSpeed;

#### **//Get Direction of Vehicle**

#### **//The setting is 0, if you cannot get Direction of Vehicle.**

u8FwdRev=GetDirectionOfVehicle;

**//Set up the counter** (This setting mode is the measured value of LOCOSYS.)

u32OdoCounter=u32OdoCounter+(u16Spd\*4);

if(u32OdoCounter>99999) u32OdoCounter=0;

**//The initial value of the Direction of Vehicle is recommended to be set up as "0". It only needs to be transmitted when the Direction of Vehicle changes.**  printf("\$PSTMDRSENMSG,2,0,%d\r\n",u8FwdRev);

**//It is recommended to transmit 5 times per second (5Hz)**  printf("\$PSTMDRSENMSG,1,0,%d\r\n",u32OdoCounter);

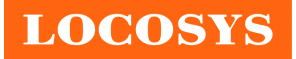

# Document change list

# Revision 1.0

First release on Feb.26.2018

Revision 1.1 (Aug.03.2018)

- Remove Support tow alert on page 1.
- Remove interrupt signal from system block diagram on page 2.
- Remove Pin 2 interrupt signal on page 4.
- Modify Backup Battery Current on page 6.
- Remove interrupt signal from reference circuit on page  $20 \sim 22$ .

# Revision 1.2 (Dec.10.2018)

Add AEC-Q100 qualified for automotive grade on page 1.

# Revision 1.3 (Jan.14.2019)

- Modify product's appearance photo on page 1.
- Add standard specifies for SAE J2945/1 on page 1.
- Modify Supply Current Tracking and Backup Battery Current on page 6.
- Modify Recommended Mounting photo on page 7.

# Revision 1.4 (Mar.15.2019)

- Modify pin1 description on page  $4 \sim 5$ .
- Modify reference circuit on page  $20 \sim 22$ .

# Revision 1.5 (May.03.2019)

- Modify introduction and features on page 1.
- Modify Protocol Support on page 3.
- Add proprietary output sentence on page  $14 \sim 15$ .

# Revision 1.6 (Jul.16.2019)

- Modify Proprietary NMEA and DR input/output message on page  $14 \sim 17$ .
- Add Dead Reckoning (DR) output message on page  $18 \sim 20$ .
- Add Dead Reckoning (DR) Calibration Process on page  $21 \sim 22$ .

# Revision 1.7 (Jul.31.2019)

- Modify section 7.1 Recommended Mounting on page 7.
- Modify section 13.1 Reference Circuit on page 27.
- Add section 14 Odometer Specification on page 30.

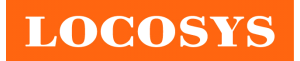

**LOCOSYS Technology Inc.** 20F.-13, No.79, Sec. 1, Xintai 5th Rd., Xizhi Dist., New Taipei City 22101, Taiwan ℡ 886-2-8698-3698 886-2-8698-3699 www.locosystech.com/

● Add section 15 Sensor over UART Reference on page 31.